# ROTEIRO PARA CRIAÇÃO DE RPPN FEDERAL

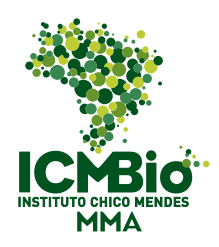

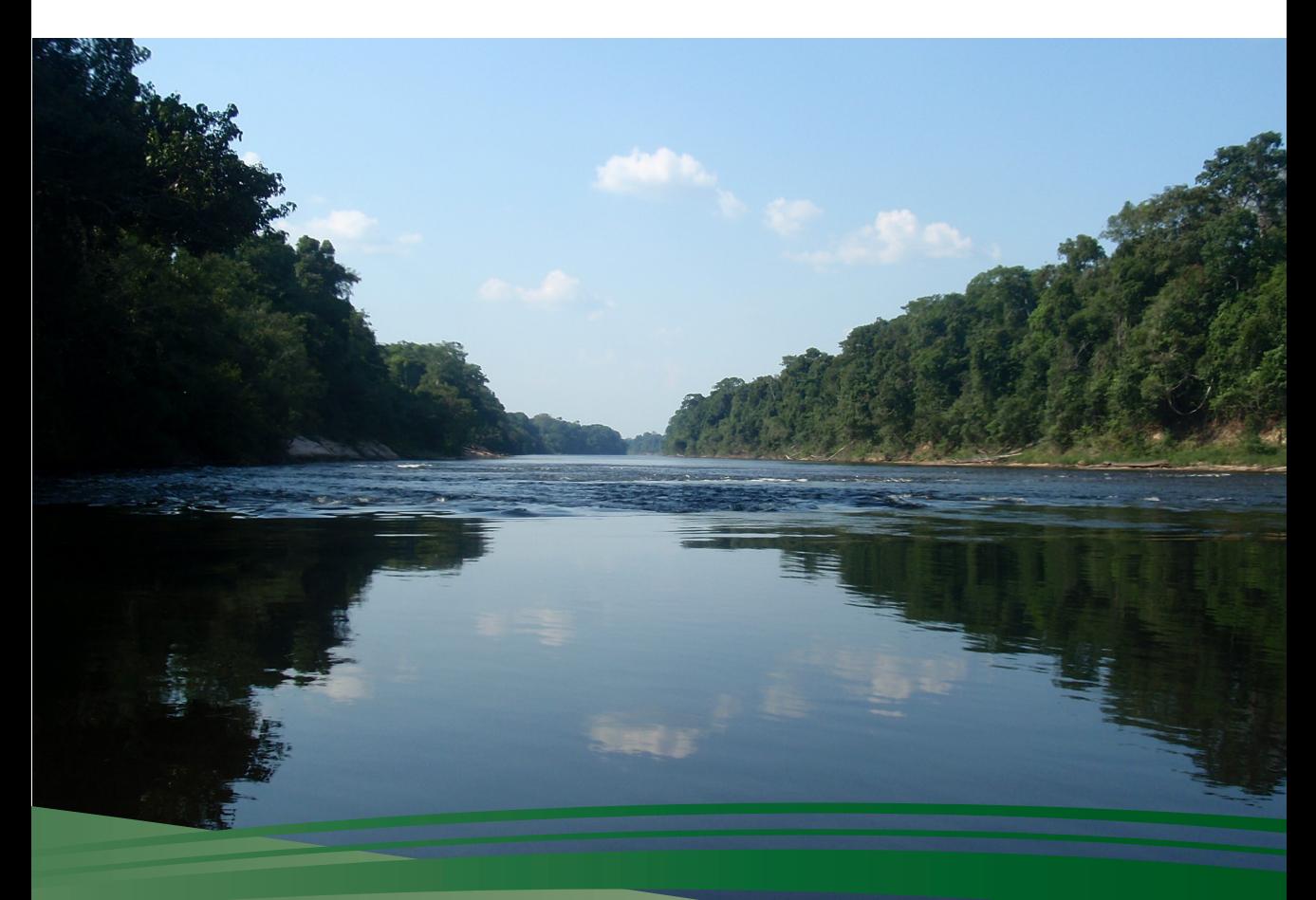

Brasília - 2011

Presidenta da República Dilma Vana Rousseff Ministra do Meio Ambiente Izabella Mônica Vieira Teixeira Secretário Executivo Francisco Gaetani Presidente do Instituto Chico Mendes de Conservação da Biodiversidade Rômulo José Fernandes Barreto Mello

Diretora de Planejamento, Administração e Logística Silvana Canuto Medeiros

Diretor de Unidades de Conservação de Proteção Integral Ricardo José Soavinski

Coordenador-geral de Unidades de Conservação Giovanna Palazzi

Coordenador de Criação de Unidades de Conservação Marcelo Meirelles Cavallini

Ministério do Meio Ambiente Instituto Chico Mendes de Conservação da Biodiversidade Diretoria de Unidade de Conservação de Proteção Integral

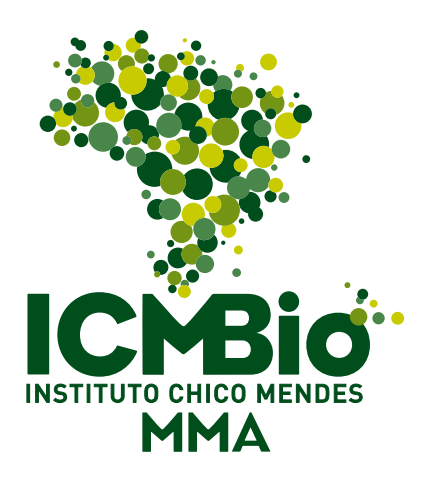

# ROTEIRO PARA CRIAÇÃO DE RPPN FEDERAL Reserva Particular do Patrimônio Natural

Brasília/2011

### Autores

José Luciano de Souza – Consultor Ambiental Dione Angélica de Araújo Côrte – Analista Ambiental do ICMBio

### Colaboradores técnicos

Aldízio Lima de Oliveira Filho Eliana Corbucci João Augusto Madeira Marcelo Meirelles Cavallini Simone Nunes Fonseca

### Capa e diagramação

Eduardo Giovani Guimarães Danilo Bezerra de Jesus

### Revisão

Lísias de Moura Rodrigo Rueda Thaís Alves

### Foto capa

Aldízio Lima de Oliveira Filho, Rio Sucumduri - APUÍ / AM

### Catalogação na Fonte

Roteiro para Criação de RPPN Federal. Reserva particular do Patrimônio Natural / José Luciano de Souza, Dione Angélica de Araújo Côrte. – Brasília, DF: Instituto Chico Mendes de Conservação da Biodiversidade, 2011.

92p.: il. color; 25 cm.

ISBN: 978-85-61842-27-7

1. Meio ambiente. 2. Unidades de conservação. 3. Reservas Particulares do Patrimônio Natural. 4. Áreas Protegidas II. Instituto Chico Mendes. Diretoria de Unidade de Conservação de Proteção Integral. III. Título.

CDU (1ª ed.) 000.0

### **Roteiro para criação de RPPN Federal**

### Agradecimentos:

Alessandra A. Silva Bernardo Ferreira Alves de Brito Carlos Roberto Lacerda Cunha Cesar Augusto Valdeger de Oliveira Cyntia Cavalcante Santos Erika Guimarães Gustavo Barros Ventorim Isabel de Castro Silva Ivanna Costa Brito João Rizzieri Juliana Cristina Fukuda Julio Falcomer Keiko Fueta Pellizzaro Kelly D'Ávilla Lourdes Maria Ferreira Luiz Fernando Barbosa Vital Marcelo Meirelles Cavallini Márcia Hirota Maria Iolita Bampi Mariana Cheade Mariana Machado Marcos Reis Rosa Mônica Fonseca Rafael Roque de Mello Ricardo José Soavinski Raimunda Ferreira da Silva Rodrigo de Castro Rosan Valter Fernandes Vitoria Evangelista Monteiro

Programa de Incentivo às RPPNs da Mata Atlântica Aliança para a Conservação da Mata Atlântica Fundação SOS Mata Atlântica Conservação Internacional The Nature Conservancy

ArcPlan SS Ltda Empresa especializada em desenvolvimento de sistemas e servidores de mapa WEB.

# SUMÁRIO

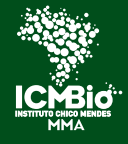

Instituto Chico Mendes de Conservação da Biodiversidade

## SUMÁRIO

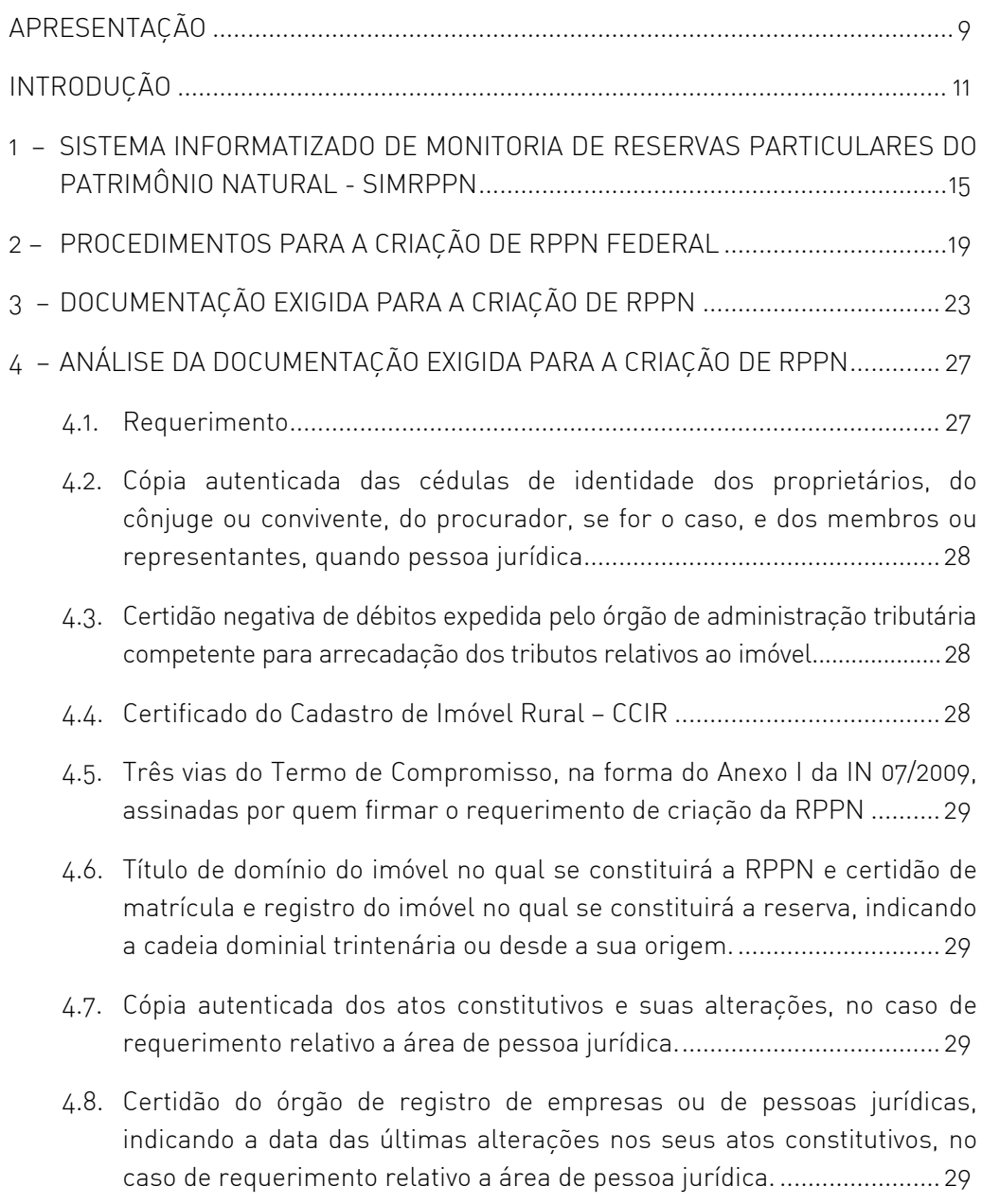

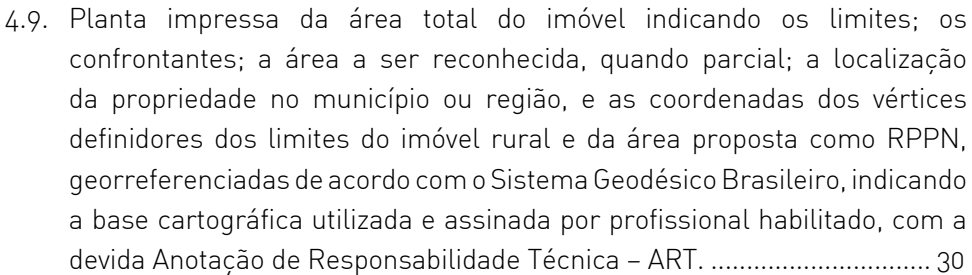

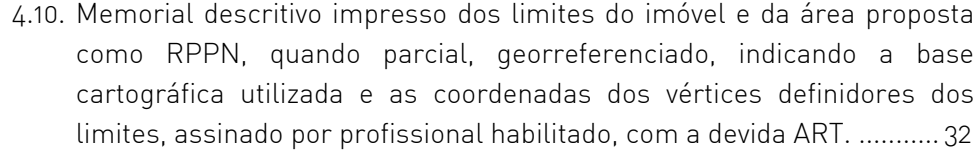

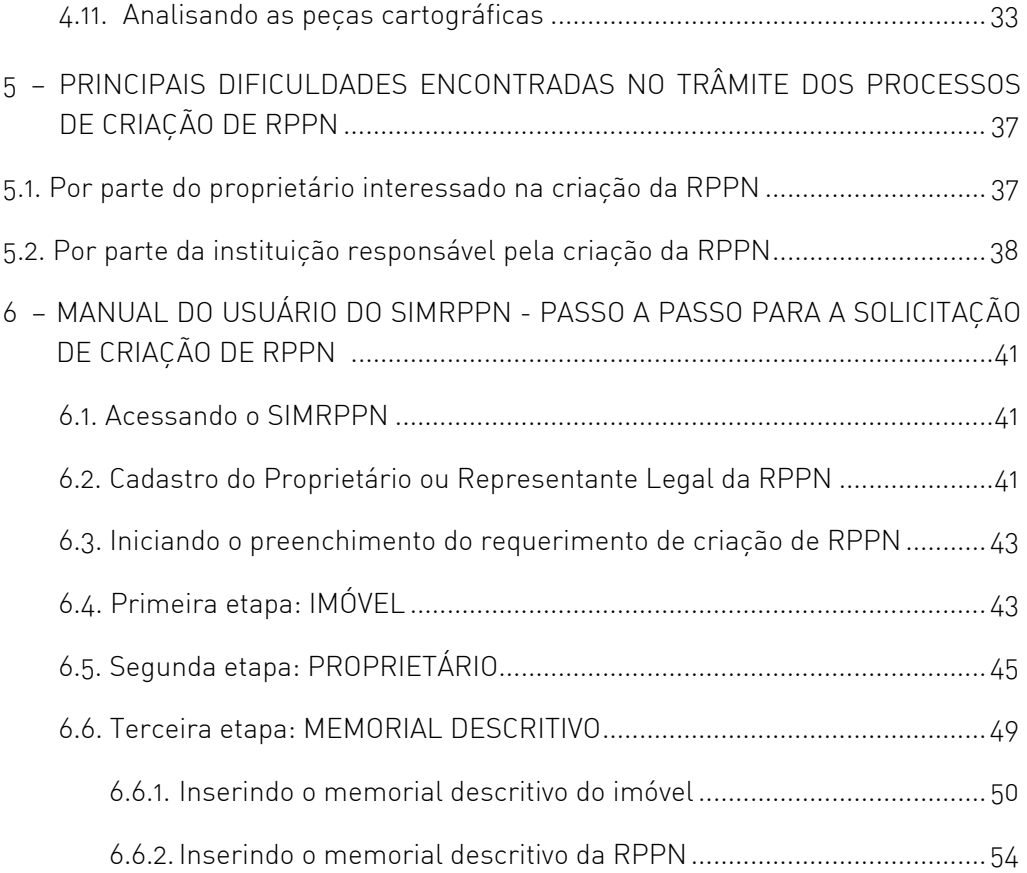

# **Roteiro para criação de RPPN Federal**

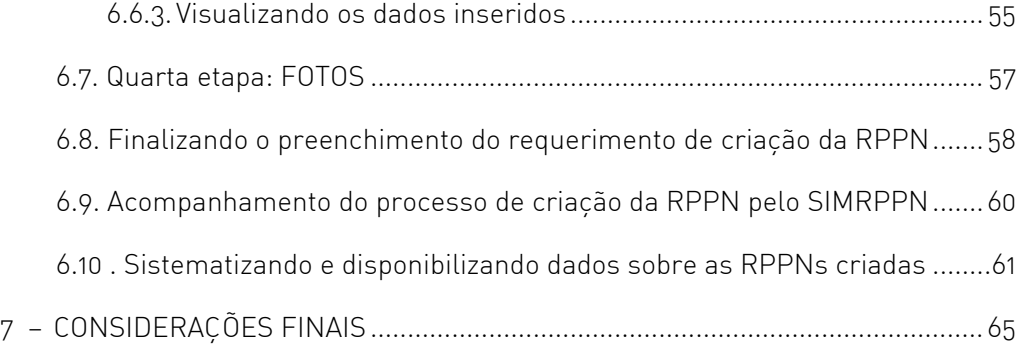

### A N E X O S

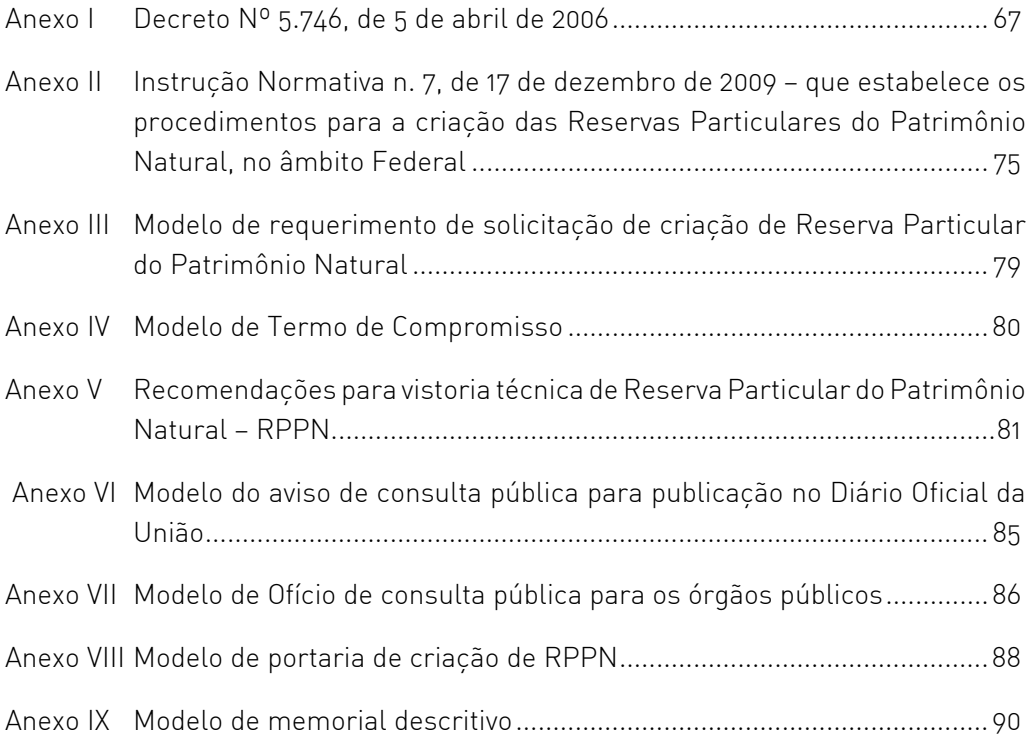

# APRESENTAÇÃO APRESENTAÇÃO

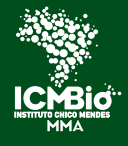

Instituto Chico Mendes de Conservação da Biodiversidade

### APRESENTAÇÃO

O Instituto Chico Mendes de Conservação da Biodiversidade - ICMBio é uma autarquia federal vinculada ao Ministério do Meio Ambiente. Foi criado pela Lei nº 11.516 de 28/08/2007, tornando-se então responsável pela gestão das unidades de conservação federais. Por meio da Diretoria de Unidades de Conservação de Proteção Integral, o Instituto elaborou e disponibiliza o presente roteiro de procedimentos para a criação de Reservas Particulares do Patrimônio Natural - RPPN, no âmbito do Governo Federal.

O roteiro fornece orientações básicas para criação de RPPN, bem como para a utilização do Sistema Informatizado de Monitoria de Reservas Particulares do Patrimônio Natural (SIMRPPN): Módulo Criação.

O SIMRPPN foi desenvolvido para atuar como instrumento tecnológico para a criação, gestão e monitoria das RPPNs federais, constituindo-se uma importante ferramenta de apoio à gestão das Reservas Particulares do Patrimônio Natural, tanto para o Poder Público como para o proprietário.

O Sistema está dividido em três módulos: Criação, Plano de Manejo e Monitoria. O módulo de criação está disponível no site do ICMBio e é uma ferramenta que auxilia os proprietários rurais interessados em criar uma RPPN, agilizando o processo e evitando procedimentos inadequados. Além disso, sistematiza as informações básicas sobre cada RPPN federal criada, disponibilizando para *download* os limites e a sua portaria de criação.

Esse módulo tem como foco principal o preenchimento online do requerimento por parte do proprietário. Além disso, permite o acompanhamento do processo e a execução das rotinas administrativas e técnicas para a criação da RPPN, desde o cadastramento pelo representante legal, passando pela análise da documentação, vistoria técnica, consulta pública, análise jurídica, averbação e publicação da portaria.

Portanto, o ICMBio cumpre com o seu papel institucional de disponibilizar uma ferramenta que facilite e incentive a criação de novas Reservas Particulares do Patrimônio Natural, trabalhando junto com a sociedade em prol da conservação da biodiversidade.

### Rômulo José Fernandes Barreto Mello **Ricardo de Solovinski** Ricardo J Soavinski Presidente de Diretor de la componente de la componente de la componente de la componente de la componente de

9

# INTRODUÇÃO INTRODUÇÃO

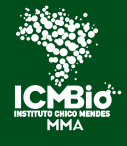

Instituto Chico Mendes de Conservação da Biodiversidade

### INTRODUÇÃO

O reconhecimento de áreas particulares protegidas começou a ser previsto na legislação brasileira no Código Florestal de 1934. Naquela época, essas áreas eram chamadas de "florestas protetoras". Em 1965, foi instituído o novo Código Florestal e a categoria "florestas protetoras" desapareceu. Mesmo assim, ainda permaneceu a possibilidade de preservação de forma perpétua de remanescentes naturais em propriedades privadas. Isso consistia na assinatura de um termo perante a autoridade florestal e na sua averbação à margem da inscrição no Registro Público.

Em 1977, alguns proprietários procuraram o extinto Instituto Brasileiro de Desenvolvimento Florestal - IBDF desejando transformar parte de seus imóveis em reservas particulares. Visando atender a essa demanda foi editada a Portaria IBDF n° 327/77, criando os Refúgios Particulares de Animais Nativos – REPAN. Essa Portaria foi substituída mais tarde pela de nº 217/88 que instituía as Reservas Particulares de Fauna e Flora.

Devido à grande procura e à necessidade de se estabelecer um mecanismo mais bem definido, com regulamentação mais detalhada para as áreas protegidas privadas, em 1990, a partir de proposta do Instituto Brasileiro do Meio Ambiente e dos Recursos Naturais Renováveis - Ibama, foi publicado o Decreto Federal nº 98.914, criando as Reservas Particulares do Patrimônio Natural - RPPN. Em 1996, esse decreto foi substituído pelo Decreto nº 1.922, de 05/06/1996.

Posteriormente, com a publicação da Lei n° 9.985, que instituiu o Sistema Nacional de Unidades de Conservação (Lei do SNUC) em 2000, as RPPNs passaram a ser uma das categorias de unidade de conservação do grupo de uso sustentável.

Em função da necessidade de adequar os procedimentos de criação e gestão da categoria com relação à Lei do SNUC foi publicado o Decreto Federal nº 5.746, de 05/04/2006, que atualmente regulamenta as RPPNs, a primeira categoria de unidade de conservação (UC) a ser regulamentada, após a publicação do SNUC.

Atualmente existem centenas de Reservas Particulares do Patrimônio Natural reconhecidas no âmbito federal, estadual e municipal. Na esfera federal o Instituto Chico Mendes de Conservação da Biodiversidade - ICMBio é o órgão ambiental do governo brasileiro responsável pela criação, gestão, fiscalização e monitoramento das unidades de conservação federais.

Neste sentido, o ICMBio vem adotando mecanismos e instrumentos para gerenciar e facilitar a criação de novas RPPNs. Uma dessas medidas foi a publicação da Instrução Normativa nº 7, de 17/12/2009, que estabelece critérios e procedimentos administrativos referentes à criação de RPPN.

Outra medida tomada foi a implantação do SIMRPPN, visando apoiar e facilitar a criação, gestão e monitoria das RPPNs.

O SIMRPPN trouxe diversos benefícios para a instituição e para o público usuário, sendo o mais importante deles a substituição de procedimentos antes realizados manualmente por procedimentos realizados pela internet. Ou seja, anteriormente, os proprietários rurais interessados em criar uma RPPN tinham que se deslocar até a instituição para protocolar o requerimento e os documentos exigidos pela legislação vigente. Agora, acessam a internet e solicitam a sua criação. Isso propiciou agilidade, transparência e otimização de recursos humanos e financeiros no processo de criação.

12

Além de tornar o processo mais simples e transparente, o SIMRPPN sistematiza as informações sobre as RPPNs criadas, disponibilizando relatórios e facilitando consultas sobre elas.

O sistema documenta cada etapa do processo de criação, fornecendo informações sobre o andamento do processo e permitindo o acompanhamento tanto pelos técnicos do Instituto como pelo proprietário da reserva proposta.

Além das informações tabulares sobre as RPPNs, o sistema também está integrado a um sistema de geração de mapas e espacialização das informações.

As informações são classificadas como internas e externas. As internas são disponibilizadas apenas aos técnicos do ICMBio. Quanto as externas há dois níveis de acesso: aquelas disponíveis aos proprietários requerentes de criação de RPPN e aquelas acessíveis ao público em geral.

13

A implantação do sistema foi apoiada financeiramente pelo Programa de Incentivo às RPPNs da Mata Atlântica, coordenado pelas ONGs Fundação SOS Mata Atlântica, Conservação Internacional e The Nature Conservancy, que visa, dentre outras frentes, apoiar o fortalecimento das instituições públicas e ONGs para atuação em prol da proteção da biodiversidade da Mata Atlântica. Foi desenvolvido pela ArcPlan SS Ltda, empresa especializada em desenvolvimento de sistemas e servidores de mapa WEB.

O presente roteiro, além de abordar assuntos de fundamental importância para a criação de reservas particulares conforme a legislação em vigor (Decreto Federal nº 5.746, de 05/04/2006 e a Instrução Normativa ICMBio nº 7 de 17/12/2009), apresenta o SIMRPPN como instrumento facilitador do processo de criação de RPPN.

1 – SISTEMA INFORMATIZADO DE MONITORIA DE RESERVAS PARTCULARES 1 - SISTEMA INFORMATIZADO DE MONITORIA DE RESERVAS PARTCULARES DO PATRIMÔNIO NATURAL - SIMRPPN DO PATRIMÔNIO NATURAL - SIMRPPN

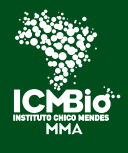

Instituto Chico Mendes de Conservação da Biodiversidade

### 1 – Sistema Informatizado de Monitoria de Reservas Particulares do Patrimônio Natural - SIMRPPN

O Sistema Informatizado de Monitoria de Reservas Particulares do Patrimônio Natural surgiu da ideia de facilitar o gerenciamento das RPPNs para atender aos setores do ICMBio responsáveis pela criação, plano de manejo e monitoria de RPPN.

Após várias reuniões com especialistas e interessados no assunto, o ICMBio implantou o SIMRPPN visando desburocratizar o processo de criação e proporcionar a sistematização das informações sobre RPPN, facilitando os procedimentos aos interessados.

O SIMRPPN está sendo desenvolvido em três módulos, organizados da seguinte forma:

a) Módulo I – Criação de RPPN.

Módulo implantado e disponibilizado no site do ICMBio. É utilizado pelos usuários interessados em criar RPPN e pelos técnicos do ICMBio, visando realizar rotinas internas para a sua criação.

15

b) Módulo II – Plano de Manejo de RPPN.

Módulo em desenvolvimento: Agregará blocos e funcionalidades relativas à elaboração do plano de manejo de RPPN, baseado no Roteiro Metodológico para Elaboração de Plano de Manejo para RPPN.

c) Módulo III – Monitoria de RPPN.

Módulo em desenvolvimento: Realizará a monitoria das reservas particulares do patrimônio natural criadas, oferecendo serviços e comunicação direta com os proprietários de RPPNs.

O sistema também poderá ser compartilhado com os órgãos estaduais e municipais de meio ambiente que desejarem adotá-lo como ferramenta de criação de RPPN. Assim, o interessado em criar uma reserva desse tipo, ao acessar o SIMRPPN poderá optar pelo órgão ou instituição pelo qual deseja que sua reserva seja reconhecida (Governo Federal, Estadual, ou Municipal).

O SIMRPPN também foi concebido para integrar o Cadastro Nacional de Unidades de Conservação do Ministério do Meio Ambiente.

O módulo de criação de RPPN já está disponível no SIMRPPN. O sistema é bastante simples e facilita o processo de criação, pois cerca de 50% das atividades que antes eram realizadas manualmente, são agora verificadas pelo próprio sistema. O SIMRPPN também consolida as informações sobre as RPPNs criadas, disponibilizando-as aos interessados.

O sistema permite:

16

- sistematização e disponibilização de informações sobre as RPPNs criadas;
- • acompanhamento das propostas de criação das RPPNs;
- agilidade na análise e aprovação das RPPNs;
- • controle da documentação, do fluxo de informações e de processos administrativos sobre RPPN;
- • aumento na transparência das informações prestadas à população, à sociedade civil organizada e aos responsáveis legais pelos requerimentos de criação de RPPN;
- automatização e geração de relatórios;
- • controle de usuários e segurança do sistema;
	- gerência do perfil do usuário;
	- gerência de permissões por módulos do sistema;
	- histórico de alterações;
- controle de pendências;
- listagem de dados cadastrados;
- • consultas (filtros);
- cadastro das informações das RPPNs em processo de criação;

### **Roteiro para criação de RPPN Federal**

17

- • cadastro das informações cartográficas das áreas do imóvel e da RPPN proposta, pela inserção das coordenadas geográficas (UTM, longitude / latitude, azimute e distância);
- geração de mapa por meio das coordenadas geográficas inseridas no sistema;
- geração, edição e impressão de formulários como requerimento, memorial descritivo do imóvel e da RPPN, portaria, Termo de Compromisso, ofícios, despacho, entre outros;
- • validação de documentos;
- cadastro de Vistoria Técnica da proposta de criação de RPPN;
- geração de informação da consulta pública da RPPN, via internet e e-mail
- ajuda *online*:
- servidor de mapas, que poderá apresentar as RPPNs gerenciadas pelo Instituto e o conjunto de informações adicionais.
- O Sistema foi desenvolvido com base em softwares livres em ambiente web.

O ambiente tecnológico do sistema foi baseado na seguinte descrição:

- sistema operacional aberto: Linx
- publicador web: Apache
- framework web: Django
- bancos de dados relacionais: Postgres/Postgis
- Sistemas de publicação de mapas: Servidor: Mapserver, Geoserver ou Mapnik Cliente: Openlayers;
- linguagem de desenvolvimento: Python

O SIMRPPN foi desenvolvido para ser executado em ambiente internet (online), utilizando os navegadores Internet Explorer 5,5 ou superior e Mozilla Firefox, independentemente da configuração de hardware do equipamento.

# 2 – PROCEDIMENTOS PARA A CRIAÇÃO 2 - PROCEDIMENTOS PARA A CRIAÇÃO<br>DE RPPN FEDERAL DE RPPN FEDERAL

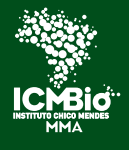

Instituto Chico Mendes de Conservação da Biodiversidade

### 2 – PROCEDIMENTOS PARA A CRIAÇÃO DE RPPN FEDERAL

O procedimento para a criação de uma RPPN federal, discriminado abaixo, está atualmente definido pela Instrução Normativa ICMBio nº 07/2009, conforme a estrutura organizacional da instituição no momento.

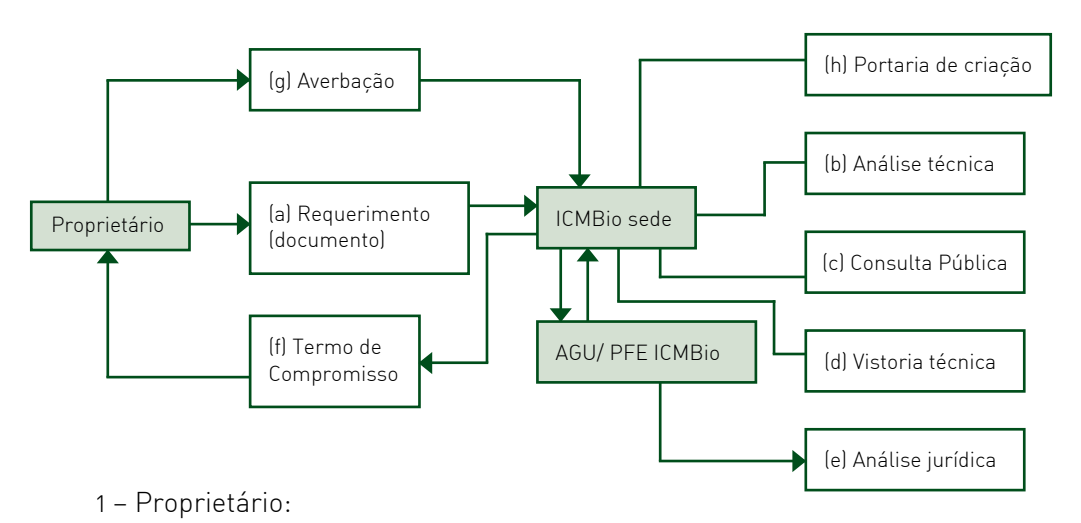

Fluxograma do trâmite dos processos de criação de RPPN.

(a) gera o requerimento de criação da RPPN pelo SIMRPPN, encaminhando-o, juntamente com a documentação exigida na legislação, ao ICMBio, em Brasília , via correio;

 $2 -$ ICMBio $\cdot$ 

(b) analisa a documentação encaminhada pelo proprietário;

(c) promove a consulta pública da reserva;

(d) realiza a vistoria técnica na área da RPPN proposta;

3 – AGU/PFE/ICMBio:

(e) a Procuradoria Especializada do ICMBio realiza a análise jurídica documental, além da análise da minuta de portaria de criação da RPPN e do Termo de Compromisso;

4 - ICMBio:

(f) após a realização das etapas descritas acima, e caso não haja pendências, é emitido o Termo de Compromisso para que o proprietário o averbe à margem da matrícula do imóvel;

5 – Proprietário:

(g) averba o Termo de Compromisso e encaminha a certidão de averbação ao ICMBio, em Brasília;

6 – ICMBio:

 $\sqrt{20}$ 

(h) o Instituto publica a portaria de criação da RPPN no Diário Oficial da União.

# **Roteiro para criação de RPPN Federal**

21

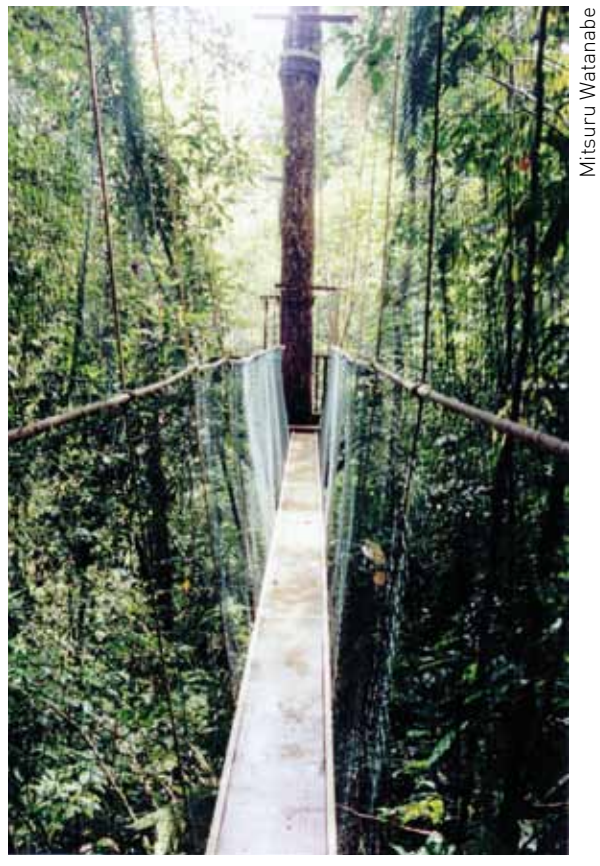

RPPN Estação Veracel - Porto Seguro / BA

# 3 - DOCUMENTAÇÃO EXIGIDA PARA A<br>CRIAÇÃO DE RPPN 3 – DOCUMENTAÇÃO EXIGIDA PARA A CRIAÇÃO DE RPPN

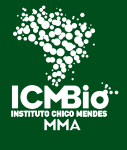

Instituto Chico Mendes de Conservação da Biodiversidade

### 3 – DOCUMENTAÇÃO EXIGIDA PARA A CRIAÇÃO DE RPPN

Os documentos necessários para solicitar a criação de uma RPPN federal estão previstos na Instrução Normativa nº 07/2009, e são:

a) requerimento gerado pelo Sistema SIMRPPN;

I - o requerimento relativo à propriedade de pessoa física deverá conter a assinatura do proprietário e do cônjuge ou convivente, se houver;

II - o requerimento relativo à propriedade de pessoa jurídica deverá ser assinado pelos seus membros ou representantes com poder de disposição de imóveis, conforme seu ato constitutivo e alterações posteriores; e

III - quando se tratar de condomínio, todos os condôminos deverão assinar o requerimento ou indicar um representante legal, mediante a apresentação de procuração.

b) cópia autenticada das cédulas de identidade dos proprietários, do cônjuge ou convivente, do procurador, se for o caso, e dos membros ou representantes, quando pessoa jurídica;

c) certidão negativa de débitos expedida pelo órgão de administração tributária competente para arrecadação dos tributos relativos ao imóvel - esse documento pode ser impresso pelo site da receita federal http://www.receita.fazenda.gov.br;

d) certificado do Cadastro do Imóvel Rural – CCIR - esse documento pode ser impresso pelo site do Incra http://www.incra.gov.br;

e) três vias do Termo de Compromisso, na forma do Anexo I da IN 07/2009, assinadas por quem firmar o requerimento de criação da RPPN;

f) título de domínio do imóvel no qual se constituirá a RPPN;

g) certidão de matrícula e registro do imóvel no qual se constituirá a RPPN, indicando a cadeia dominial válida e ininterrupta, trintenária ou desde a sua origem;

h) planta impressa da área total do imóvel indicando os limites; os confrontantes; a área a ser reconhecida, quando parcial; a localização da propriedade no município ou região, e as coordenadas dos vértices definidores dos limites do imóvel rural e da área proposta como RPPN, georreferenciadas de acordo com o Sistema Geodésico Brasileiro, indicando a base cartográfica utilizada e assinada por profissional habilitado, com a devida Anotação de Responsabilidade Técnica - ART;

i) memorial descritivo impresso dos limites do imóvel e da área proposta como RPPN, quando parcial, georreferenciado, indicando a base cartográfica utilizada e as coordenadas dos vértices definidores dos limites, assinado por profissional habilitado, com a devida ART;

Quando for pessoa jurídica, o interessado deverá apresentar, ainda:

j) cópia autenticada dos atos constitutivos e suas alterações;

l)certidão do órgão de registro de empresas ou de pessoas jurídicas, indicando a data das últimas alterações nos seus atos constitutivos.

Observações:

24

- A critério do proprietário, poderão ser encaminhados os memoriais descritivos emitidos pelo SIMRPPN, assinados por profissional habilitado, com a devida ART, em substituição ao item "i".

- Quando o título de domínio do imóvel contiver a descrição da cadeia dominial trintenária ininterrupta ou desde a sua origem, fica dispensada a apresentação de certidão de cadeia dominial trintenária prevista no item "g".

## **Roteiro para criação de RPPN Federal**

25

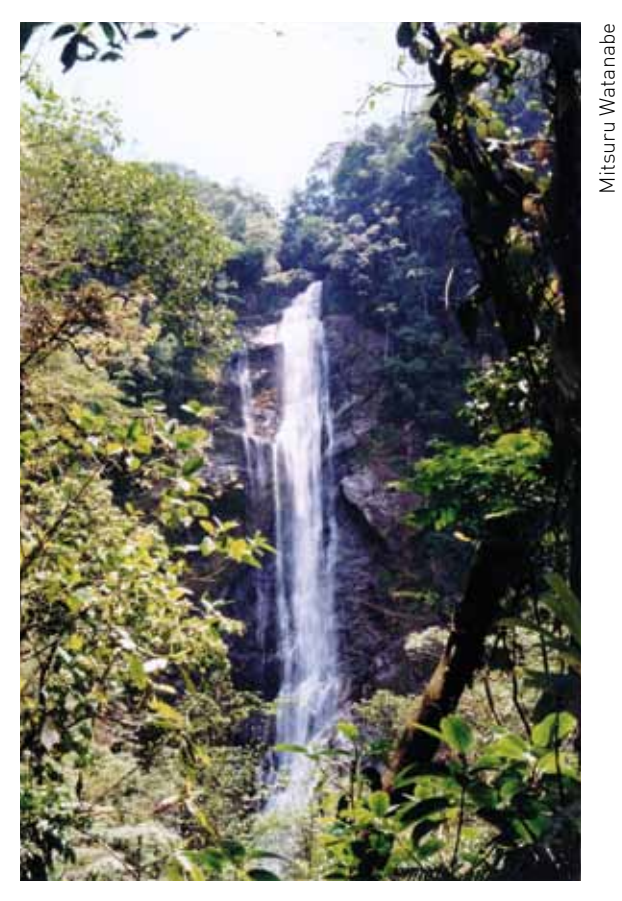

RPPN Salto Morato - Guaraqueçaba - PR

4 - ANÁLISE DA DOCUMENTAÇÃO EXIGIDA<br>PARA A CRIAÇÃO DE RPPN 4 – ANÁLISE DA DOCUMENTAÇÃO EXIGIDA PARA A CRIAÇÃO DE RPPN

### 4 – ANÁLISE DA DOCUMENTAÇÃO EXIGIDA PARA A CRIAÇÃO DE RPPN

Abaixo, seguem os principais aspectos abordados na análise da documentação exigida para a criação de RPPN, bem como os problemas e as dificuldades comumente encontradas na documentação.

### 4.1. Requerimento

Deve ser preenchido corretamente, pois é o único documento no qual o proprietário expressa a sua vontade em transformar a propriedade, ou parte dela, em uma Reserva Particular do Patrimônio Natural.

Alguns requerimentos são entregues faltando informações, ou fora do modelo estabelecido, ou redigidos a mão de forma ilegível.

O preenchimento dos dados pessoais do interessado é de fundamental importância para o envio de correspondência e para a elaboração do Termo de Compromisso e da portaria de criação da RPPN.

A omissão da área da RPPN pretendida é outro problema verificado. Sem essa informação é impossível identificar a área que está sendo proposta para criação da RPPN.

Algumas solicitações indicam incoerências entre a área do imóvel e da RPPN, pois a área do imóvel e da RPPN apresentam dimensões diferentes nos vários documentos - requerimento, escritura pública do imóvel, termo de compromisso e peças cartográficas. As áreas do imóvel e da RPPN devem ser a mesma em todos os documentos.

Se a área do imóvel indicada na escritura pública não coincidir com aquela verificada nas peças cartográficas - memorial descritivo e mapa - o proprietário deverá retificar a área do imóvel no Registro de Imóveis.

É comum, também, o nome da RPPN não estar expresso no requerimento. O proprietário é quem define o nome da reserva, podendo ser o nome do imóvel ou uma homenagem a alguém de sua escolha ou ainda se referir a algum atributo natural da região.

Em alguns casos, o proprietário desejou alterar a área da RPPN ou o nome da reserva durante o processo de criação. Neste caso o interessado deverá encaminhar um novo requerimento solicitando as alterações.

A falta da assinatura do cônjuge no requerimento é bastante comum. A legislação exige a assinatura de ambos os cônjuges, considerando o regime de comunhão de bens adotado pelo casal.

Existindo vários proprietários, como no caso de condomínio, o erro mais comum é a falta da assinatura de um deles ou de seus cônjuges, ou a falta de procuração nomeando representante legal para assinar pelos proprietários.

Outro erro frequente, no caso de pessoa jurídica, é quando um diretor assina pela empresa, mas não tem legitimidade para representá-la juridicamente. Para verificar quem tem essa competência, basta verificar o estatuto da empresa e as atas de nomeação dos seus representantes.

### 4.2. Cópia autenticada das cédulas de identidade dos proprietários, do cônjuge ou convivente, do procurador, se for o caso, e dos membros ou representantes, quando pessoa jurídica

Um dos principais problemas é a apresentação de cópia ilegível de documento, ou a entrega da cópia da cópia autenticada, ao invés do original da cópia autenticada.

### 4.3. Certidão negativa de débitos expedida pelo órgão de administração tributária competente para arrecadação dos tributos relativos ao imóvel

Cópia ilegível ou certidão desatualizada é bastante comum. Para imprimir este documento atualizado basta acessar o site da Receita Federal.

### 4.4. Certificado do Cadastro de Imóvel Rural – CCIR

28

Cópia ilegível ou certificado desatualizado. Para imprimir este documento atualizado basta acessar o site do Incra.

29

### 4.5. Três vias do Termo de Compromisso, na forma do Anexo I da IN 07/2009, assinadas por quem firmar o requerimento de criação da RPPN

O preenchimento incompleto das informações necessárias ao Termo de Compromisso, ou a falta de assinatura de um ou mais proprietários ou ainda informações inseridas de forma errada, são os principais problemas identificados nesse documento.

### 4.6. Título de domínio do imóvel no qual se constituirá a RPPN e certidão de matrícula e registro do imóvel no qual se constituirá a reserva, indicando a cadeia dominial trintenária ou desde a sua origem.

Um dos mais importantes documentos do processo de criação de RPPN. É por meio dele que se verifica se o solicitante é realmente o proprietário do imóvel, se o tamanho da área do imóvel é o mesmo indicado nas peças cartográficas - mapa e memorial descritivo, se a área do CCIR e da certidão negativa de débitos (ITR) estão de acordo com o apresentado na escritura do imóvel.

Além disso, é verificado se existe algum impedimento como hipoteca ou cláusula resolutiva que impeça a averbação ou alienação do imóvel.

O documento deve ser atualizado, a cópia autenticada e apresentada de forma legível e sem rasuras. Nele deve constar a cadeia dominial trintenária ou desde a sua origem, ou seja, quem foram os proprietários do imóvel nos últimos trinta anos.

### 4.7. Cópia autenticada dos atos constitutivos e suas alterações, no caso de requerimento relativo a área de pessoa jurídica.

Um dos problemas comuns aqui é a apresentação de atos constitutivos da empresa e suas alterações não atualizados, ou ainda cópias não autenticadas.

### 4.8. Certidão do órgão de registro de empresas ou de pessoas jurídicas, indicando a data das últimas alterações nos seus atos constitutivos, no caso de requerimento relativo a área de pessoa jurídica.

É frequente a entrega da certidão desatualizada. Esse documento demonstra as últimas alterações ocorridas nos atos constitutivos da empresa, possibilitando verificar se os documentos estão atualizados.

4.9. Planta impressa da área total do imóvel indicando os limites; os confrontantes; a área a ser reconhecida, quando parcial; a localização da propriedade no município ou região, e as coordenadas dos vértices definidores dos limites do imóvel rural e da área proposta como RPPN, georreferenciadas de acordo com o Sistema Geodésico Brasileiro, indicando a base cartográfica utilizada e assinada por profissional habilitado, com a devida Anotação de Responsabilidade Técnica – ART.

Há vários erros na planta do imóvel e da RPPN proposta. As ilustrações abaixo exemplificam os principais.

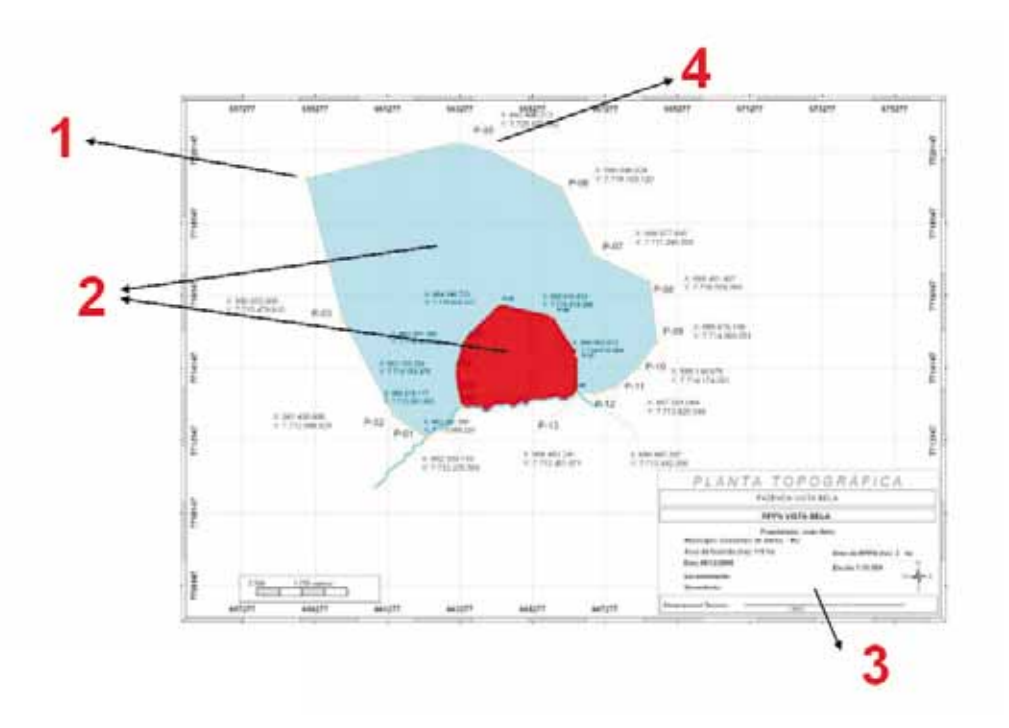

1 - ponto sem identificação e sem coordenada;

30

- 2 ausência de identificação da propriedade e da RPPN;
- 3 ausência de assinatura do responsável técnico;
- 4 descrição do ponto da coordenada ilegível.

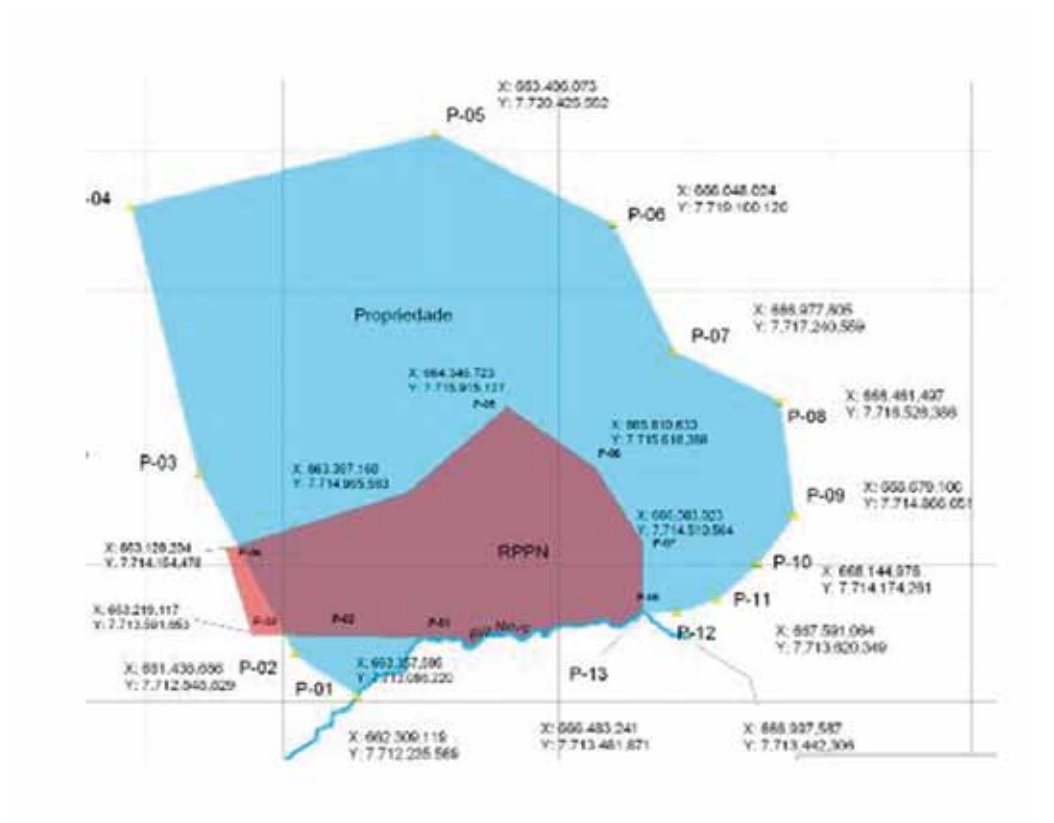

Limite da RPPN proposta fora da área da propriedade:

Vale lembrar que:

- um único mapa pode apresentar a propriedade como um todo e a área da RPPN que a sobrepõe. Porém, podem ser apresentados mapas distintos da propriedade e da RPPN;

- os pontos de coordenadas podem ser representados no mapa na forma de tabela ou nos próprios vértices do mapa;

- as coordenadas podem ser apresentadas na forma Geográfica, UTM ou azimute e distância, desde que conste um ponto de amarração (geográfica ou UTM).

4.10. Memorial descritivo impresso dos limites do imóvel e da área proposta como RPPN, quando parcial, georreferenciado, indicando a base cartográfica utilizada e as coordenadas dos vértices definidores dos limites, assinado por profissional habilitado, com a devida ART.

Abaixo, os principais erros encontrados nos memoriais descritivos.

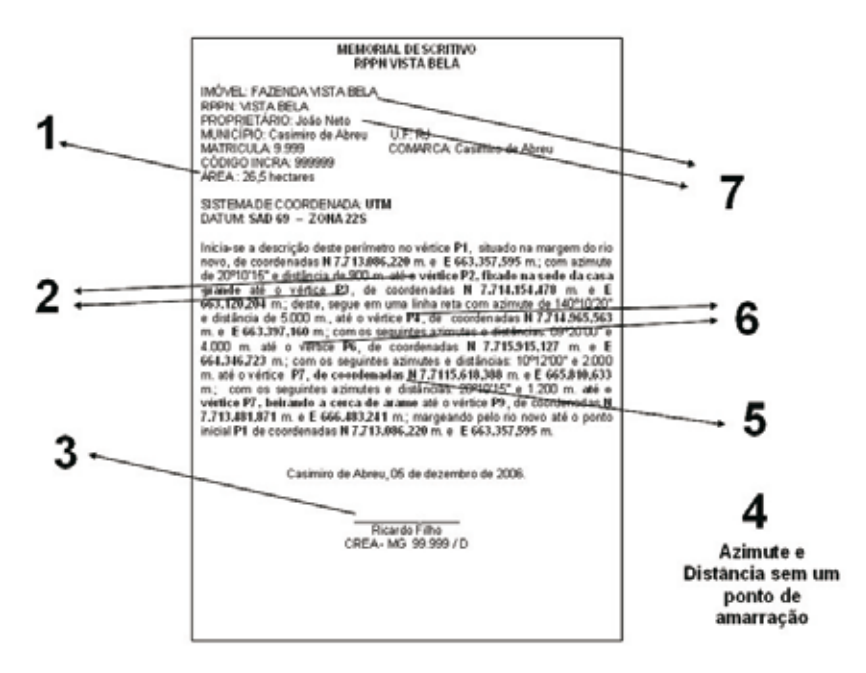

 $32'$ 

1 – área da RPPN proposta diferente da solicitada no requerimento;

2 – ponto sem coordenada geográfica - exemplo: ... até o vértice P2 fixado na sede da casa grande até o vértice P3...;

3 – ausência de assinatura do responsável técnico que elaborou o memorial descritivo;

- 4 uso do método de azimute e distância sem identificar um ponto de amarração;
- 5 ausência de dígito ou dígito a mais no número da coordenada;
- 6 ausência de um ponto de coordenada, o P5, para fechar o polígono;
- 7 informação incompleta sobre a identificação do imóvel ou da RPPN.

33

### 4.11. Analisando as peças cartográficas

A análise das peças cartográficas citadas anteriormente, mapa e memorial descritivo, é realizada utilizando-se o software ARCMap a partir da plotagem dos pontos de coordenadas constantes nos memoriais descritivos do imóvel e da área da RPPN proposta encaminhados pelo interessado. A sua veracidade é de total responsabilidade do proprietário e do profissional que elaborou as peças.

Ilustração da forma de análise das peças cartográficas.

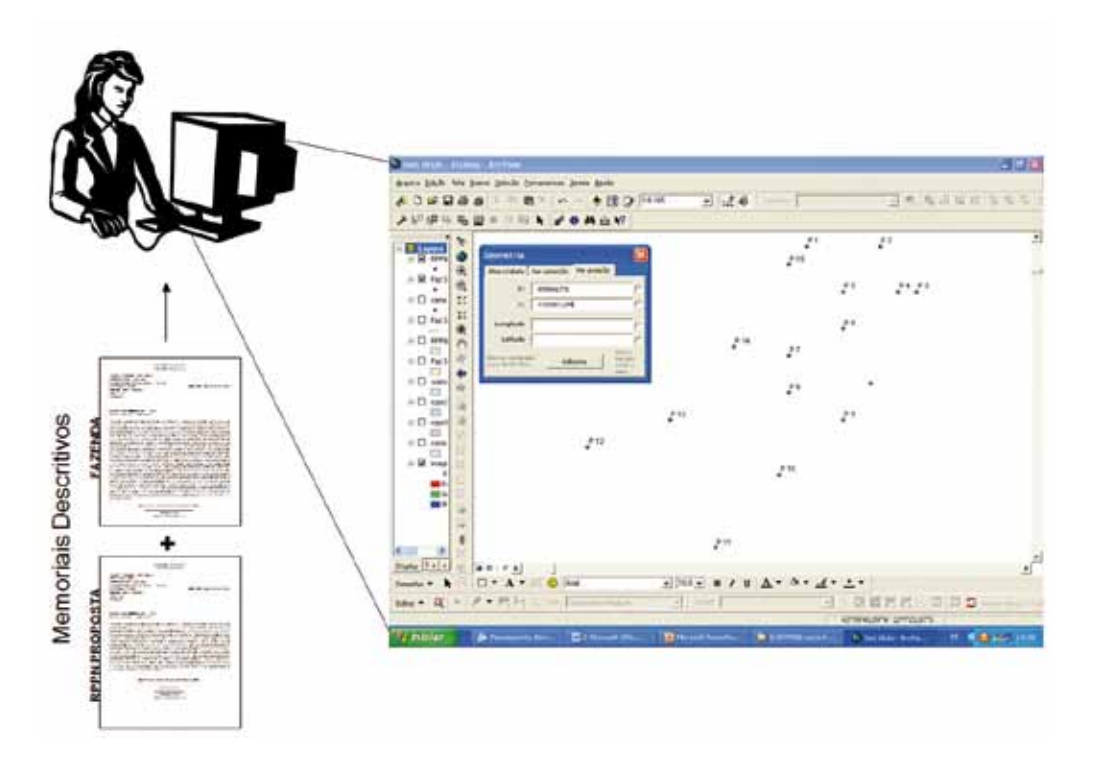

As coordenadas dos memoriais descritivos do imóvel e da área da RPPN são digitadas, ponto por ponto. Posteriormente, é feita a comparação entre o mapa elaborado pelo responsável técnico e o mapa plotado, conforme figura abaixo:

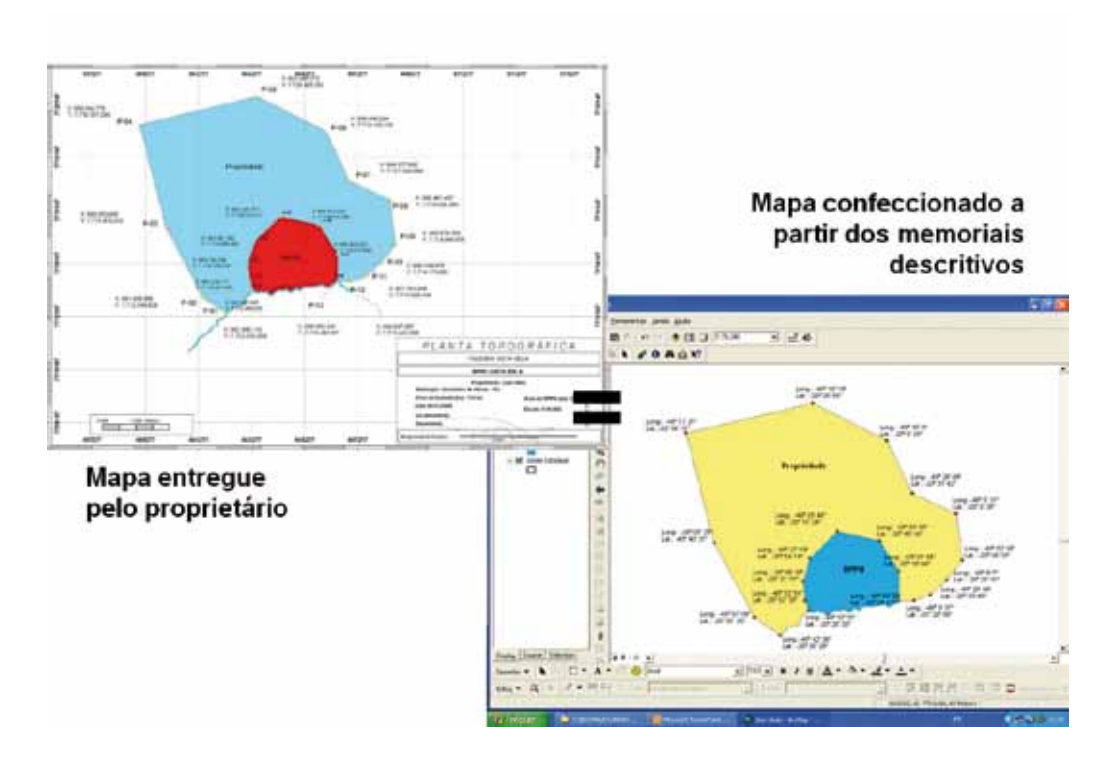

34

Essa verificação é importante pois 70% dos memoriais descritivos não conferem com o mapa apresentado.

Além disso, é importante verificar se constam no mapa informações básicas como nome do imóvel e da RPPN; áreas do imóvel e da RPPN demonstradas de forma clara e legível; coordenadas dos vértices definidores dos limites do imóvel e da área da RPPN; Datum e Zona; nome do proprietário; assinatura de profissional habilitado e seu registro no Crea.

Outra análise realizada é a possível sobreposição da área proposta para a criação da RPPN com outras unidades de conservação já criadas ou com
35

as propostas de criação de UC em estudo, além da sobreposição com outras áreas protegidas.

 Em caso de existência de proposta de criação de UC pública em sobreposição à proposta de RPPN, é necessário que se busque a compatibilização das duas propostas. É política do ICMBio evitar esse conflito excluindo a área da RPPN da área proposta para a outra UC, sempre que isso não prejudique os objetivos da UC pública em processo de criação.

Com a implantação do SIMRPPN a plotagem manual dos pontos de coordenadas dos memoriais descritivos não é mais realizada, pois o próprio sistema realiza esse trabalho.

5 – PRINCIPAIS DIFICULDADES ENCONTRADAS NO TRÂMITE DOS ENCONTRADAS NO TRÂMITE DOS<br>PROCESSOS DE CRIAÇÃO DE RPPN 5 - PRINCIPAIS DIFICULDADES PROCESSOS DE CRIAÇÃO DE RPPN

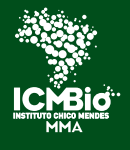

Instituto Chico Mendes de Conservação da Biodiversidade

#### 5 – PRINCIPAIS DIFICULDADES ENCONTRADAS NO TRÂMITE DOS PROCESSOS DE CRIAÇÃO DE RPPN

Apesar de simples, o processo de criação de RPPN exige esforço para ser concluído, pois tramita por vários estágios/etapas. A seguir, alguns dos principais motivos que podem tornar o processo demorado tanto por parte do proprietário quanto da instituição responsável pela criação da unidade de conservação.

#### 5.1. Por parte do proprietário interessado na criação da RPPN:

- Documentação incompleta ou em desacordo com o exigido pela legislação.

Dependendo do documento, o processo pode ficar meses parado aguardando por solução da pendência. O caso mais frequente é em relação às peças cartográficas da área do imóvel e da RPPN - mapa e memorial descritivo. Foi constatado que 70% das peças cartográficas encaminhadas apresentaram erros de coordenadas.

Outro problema bastante comum é a regularização fundiária do imóvel, pois frequentemente eles apresentam problemas quanto aos limites e à titulação da propriedade.

- Averbação do Termo de Compromisso.

O documento pode levar semanas ou até meses para ser averbado junto à matrícula do imóvel pois no momento da averbação poderão ser identificadas, por parte dos funcionários do cartório, pendências na titulação do imóvel que deverão ser sanadas.

Caso o processo de criação da RPPN apresente alguma pendência na documentação o proprietário terá o prazo de 30 dias para providenciar a sua regularização. Findo o prazo, o processo será arquivado. Em caso de nova solicitação, ele será reaberto ou poderá ocorrer a abertura de um novo processo, conforme previsto no Art. 2º, § 5º da IN 07/2009.

#### 5.2. Por parte da instituição responsável pela criação da RPPN:

- Indisponibilidade de recursos humanos e financeiros

38

A indisponibilidade de técnicos para realizar a análise dos processos de criação de RPPN, devido à grande demanda de outras atividades, é um dos entraves à agilidade das várias etapas envolvidas. Uma delas é a vistoria técnica, é realizada por técnicos do ICMBio, lotados em unidade de conservação próxima à área. A grande demanda de trabalhos em uma UC, que na maioria dos casos conta com equipe reduzida, pode retardar o processo, principalmente se a área da RPPN for distante das UCs existentes.

Soma-se a isso a escassez de recursos financeiros disponíveis para a realização de vistorias.

39

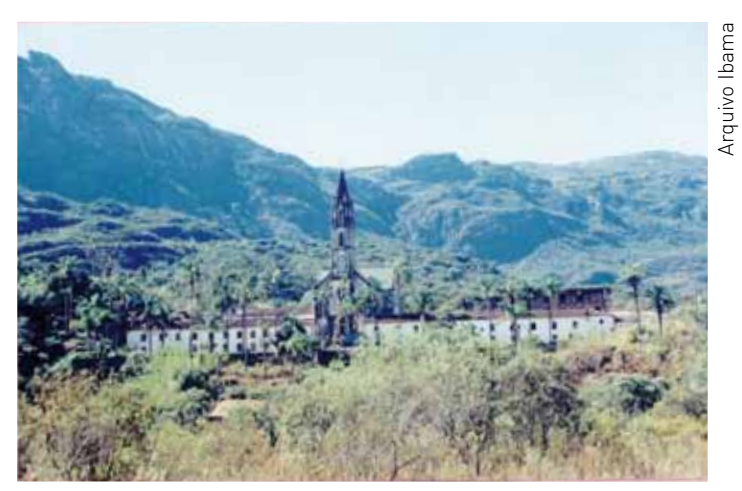

RPPN Santuário do Caraça - Santa Bárbara / mG

6 – MANUAL DO USUÁRIO DO SIMRPPN - PASSO A PASSO PARA A SOLICITAÇÃO DE CRIAÇÃO DE RPPN PASSO A PASSO PARA A SOLICITAÇÃO DE<br>CRIAÇÃO DE RPPN 6 - MANUAL DO USUÁRIO DO SIMRPPN -

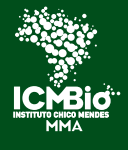

Instituto Chico Mendes de Conservação da Biodiversidade

#### 6 – MANUAL DO USUÁRIO DO SIMRPPN - PASSO A PASSO PARA A SOLICITAÇÃO DE CRIAÇÃO DE RPPN

A seguir, o manual de utilização do Sistema Informatizado de Monitoria de RPPN - MÓDULO CRIAÇÃO, que trata desde o acesso ao sistema até a publicação da reserva na lista oficial das RPPNs criadas pelo Governo Federal.

#### 6.1. Acessando o SIMRPPN

Para acessar o SIMRPPN, basta entrar no site do Instituto Chico Mendes na página referente às RPPNs – www.icmbio.gov.br/rppn.

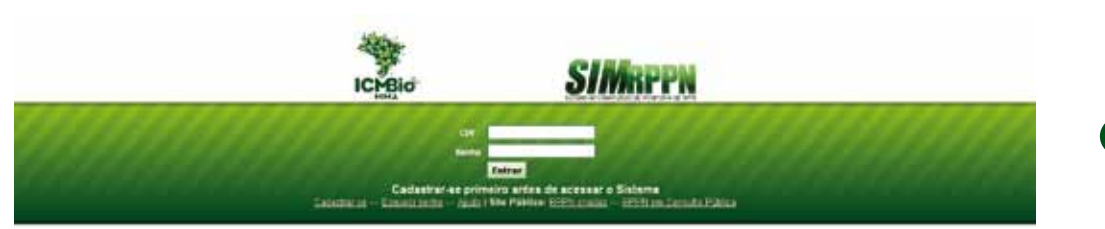

#### 6.2. Cadastro do Proprietário ou Representante Legal da RPPN

O primeiro passo é cadastrar o proprietário ou representante legal da RPPN. O representante legal pode ser o proprietário ou uma pessoa nomeada para representar o interessado ou um conjunto de proprietários do imóvel.

Para preencher o cadastro, basta clicar no *link* cadastrar-se na tela inicial do SIMRPPN. O proprietário ou representante legal preencherá um formulário com seus dados pessoais e a senha de acesso ao sistema.

#### Tela do cadastro do usuário

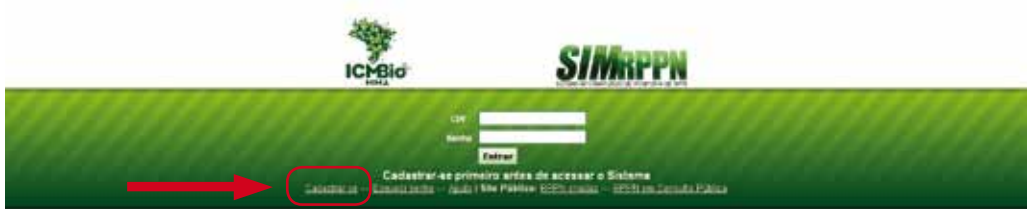

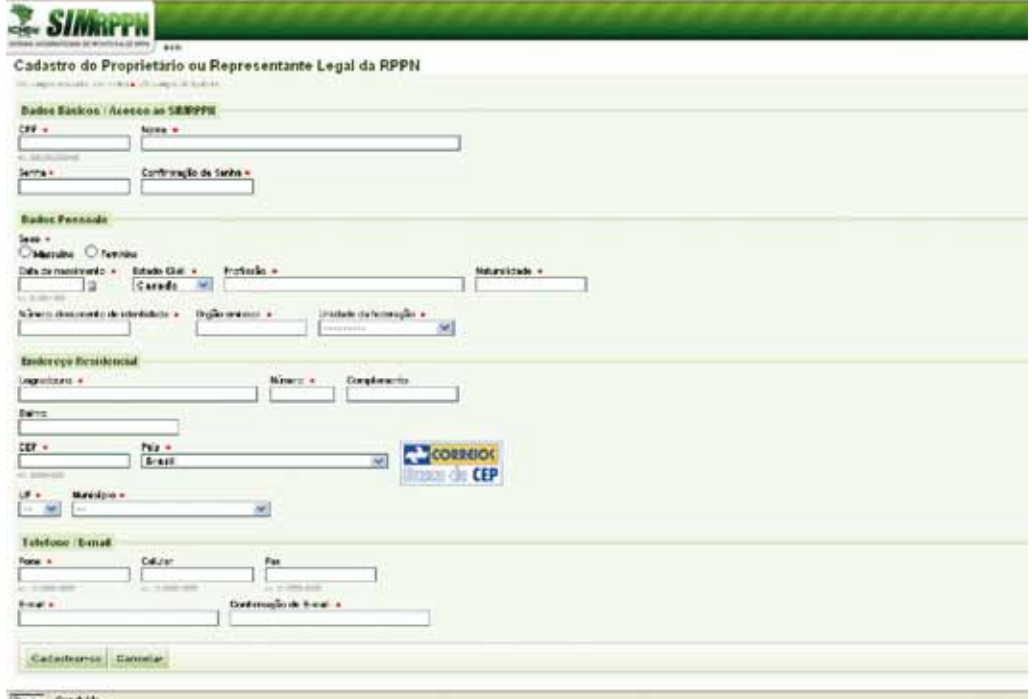

Pontos em vermelho indicam que o preenchimento é obrigatório.

Em caso de esquecimento da senha, basta clicar no *link* esqueci a senha, e será enviada uma mensagem para o seu e-mail informando nova senha de acesso ao sistema.

Concluída a fase de cadastramento do proprietário ou representante legal, o mesmo estará apto a acessar o SIMRPPN, entrando com o CPF e a senha informada no cadastro.

43

#### 6.3. Iniciando o preenchimento do requerimento de criação de RPPN

Para iniciar o processo de criação da RPPN, clique no botão Adicionar Requerimento e preencha os campos solicitados no formulário.

#### Tela inicial do requerimento

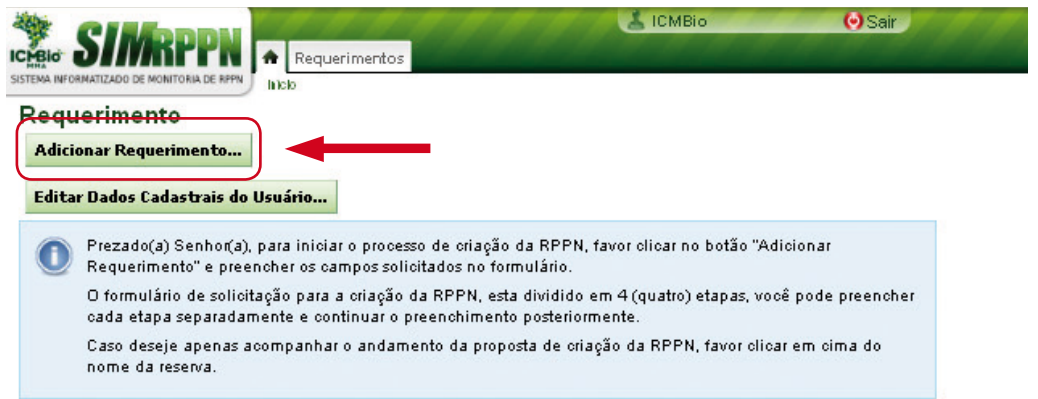

O requerimento de solicitação de criação de RPPN pode ser preenchido por etapas pois as informações ficarão gravadas no sistema.

O requerimento está dividido em quatro etapas:

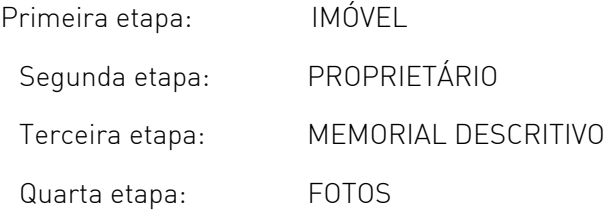

#### 6.4. Primeira etapa: IMÓVEL

Corresponde ao preenchimento das informações sobre o imóvel. Para isso, será necessário que você tenha em mãos os seguintes documentos:

a) Certidão negativa de débitos relativos ao imóvel expedida pelo órgão de administração tributária competente;

b) Certificado de Cadastro do Imóvel Rural - CCIR;

c) Matrícula e registro do imóvel no qual se constituirá a RPPN.

Com esses documentos em mãos é só preencher as informações solicitadas na tela:

# Aba IMÓVEL

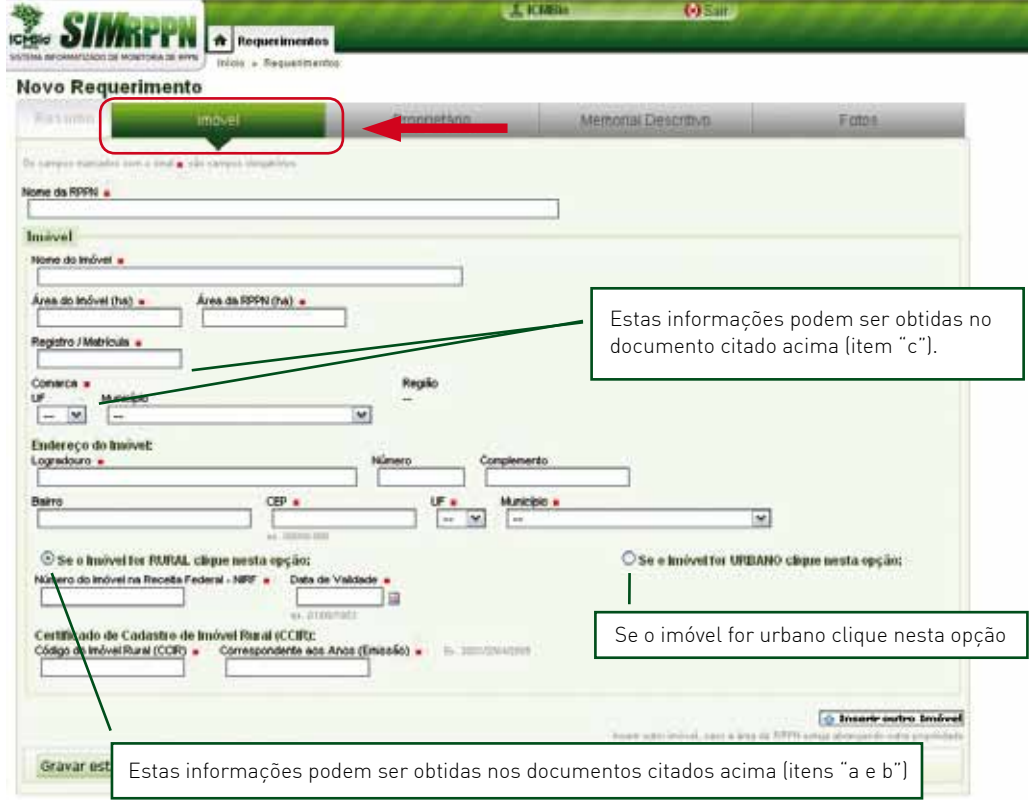

O botão *Inserir outro Imóvel* é utilizado quando a RPPN abranger mais de um imóvel, desde que sejam limítrofes e do mesmo proprietário.

45

#### Exemplo:

O proprietário da Fazenda Boa Vista e do Sítio Bonito pretende criar a RPPN numa área que abrangerá os dois imóveis. Neste caso, o interessado deverá cadastrar primeiro a Fazenda Boa Vista (Matrícula 456) informando a área do imóvel, 10 ha, e a área da RPPN proposta, 4 ha. Depois ele vai clicar no botão "inserir outro imóvel" e cadastrar o Sítio Bonito (Matrícula 892), informando a área do imóvel, 9 ha, e a área da RPPN proposta, 3 ha.

Obs.: A soma da área total da RPPN proposta será automaticamente somada pelo sistema (7 ha).

Ao final do preenchimento, clicar em Gravar esta etapa e avançar.

#### 6.5. Segunda etapa: PROPRIETÁRIO

Essa etapa corresponde aos dados do proprietário do imóvel no qual se constituirá a RPPN. Todos os proprietários constantes no título de domínio do imóvel deverão ser cadastrados.

#### Aba proprietário

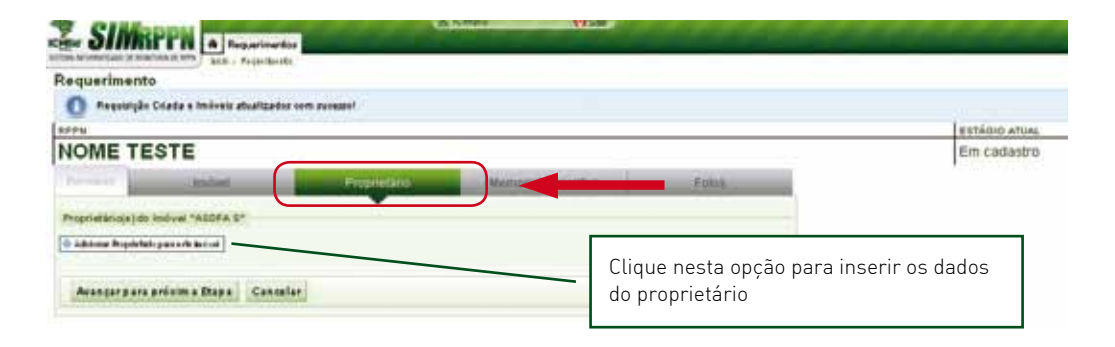

#### Tela de cadastro do proprietário, pessoa física

 $46'$ 

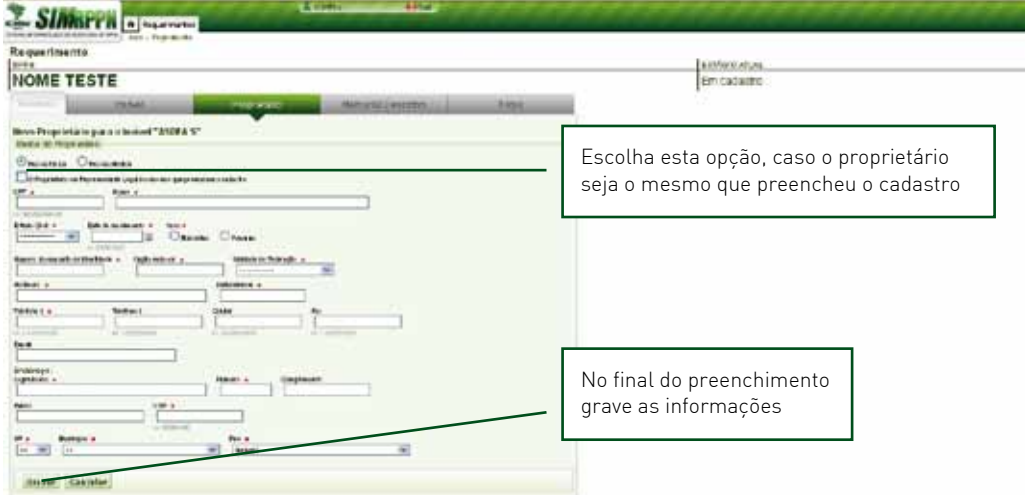

 Para preencher o cadastro do proprietário pessoa jurídica, será necessário que se tenha em mãos os seguintes documentos:

a) cópia autenticada dos atos constitutivos e suas alterações;

b) certidão do órgão do registro de empresa ou de pessoa jurídica, indicando a data das últimas alterações nos seus atos constitutivos.

47

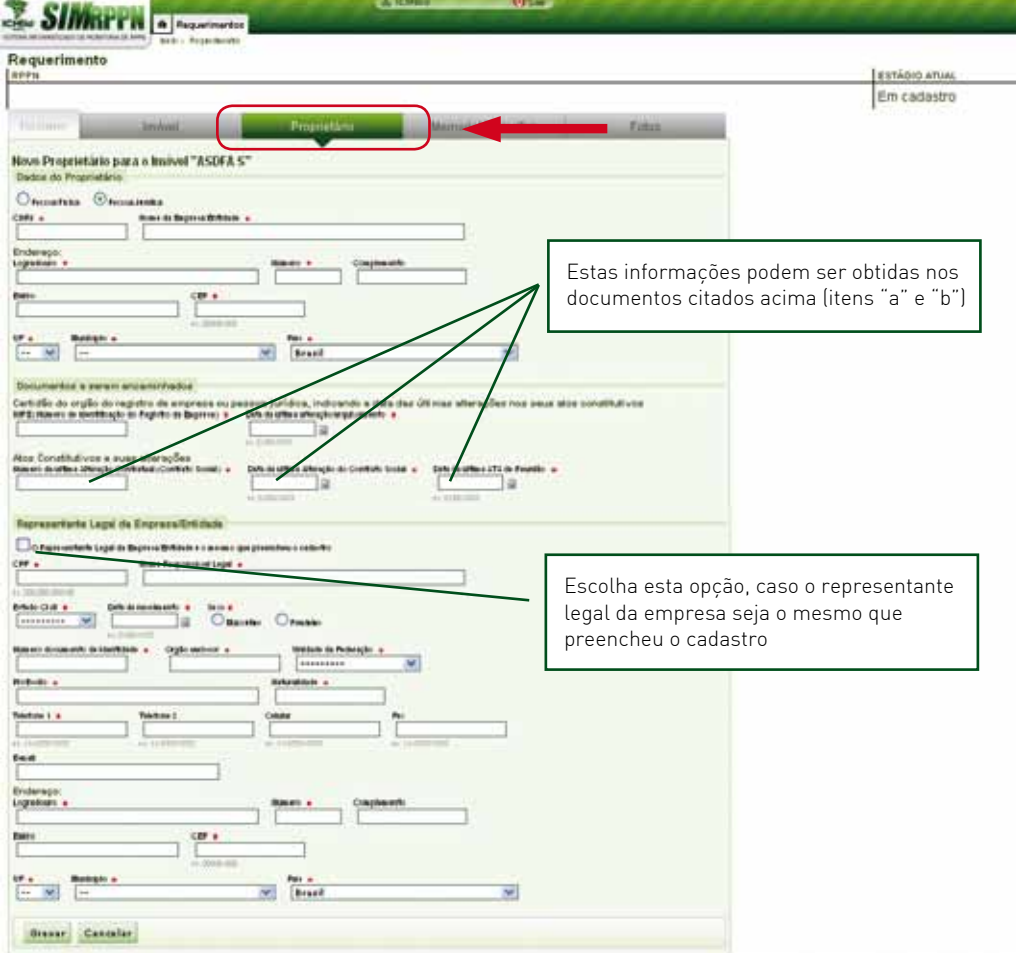

## Telas do cadastro do proprietário, pessoa jurídica

Após gravar as informações, o sistema voltará para a tela inicial do cadastro e apresentará as informações dos proprietários. Para alterar alguma informação basta clicar em Editar.

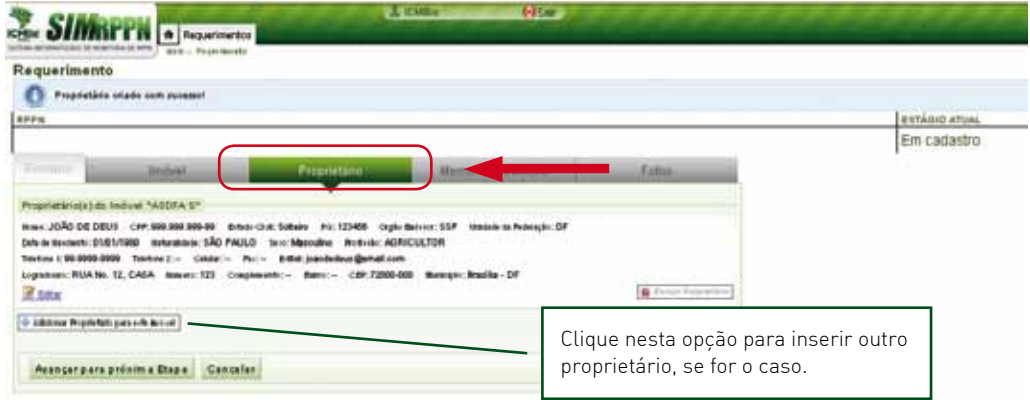

48

49

#### 6.6. Terceira etapa: MEMORIAL DESCRITIVO

Na terceira etapa, o proprietário ou o responsável técnico pela elaboração das peças cartográficas do imóvel e da RPPN - mapa e memorial descritivo - preencherá as informações solicitadas na tela.

#### Aba Memorial Descritivo

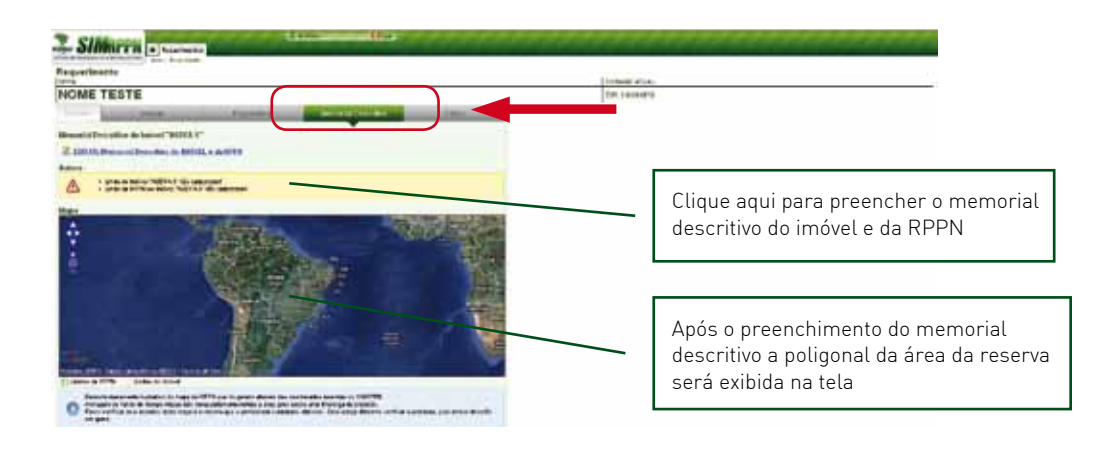

#### Tela inicial do cadastro do memorial descritivo

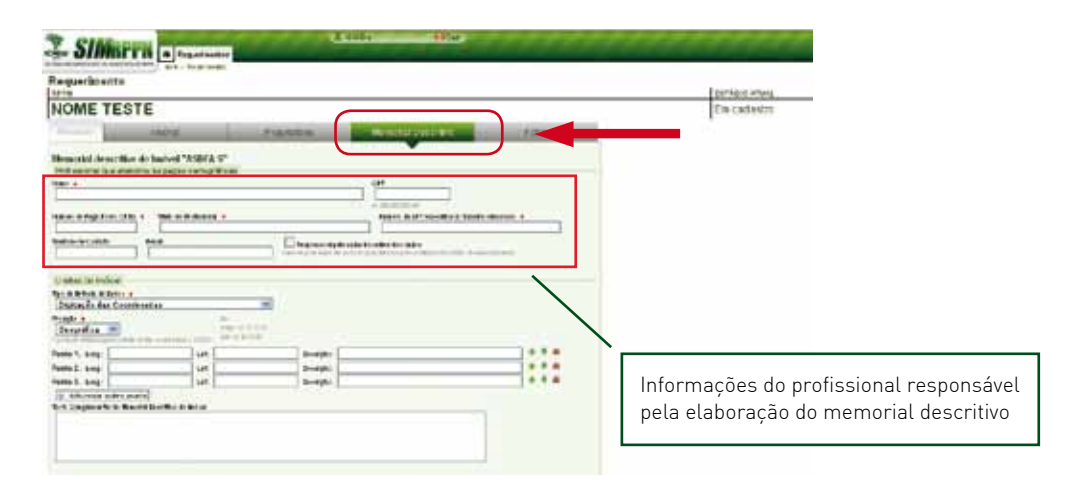

#### 6.6.1 Inserindo o memorial descritivo do imóvel

 $50'$ 

No preenchimento das informações referentes ao memorial descritivo da área do imóvel onde está inserida a RPPN, o primeiro passo é inserir os dados do profissional que elaborou as peças cartográficas da área do imóvel. Em seguida, as informações do memorial descritivo da área do imóvel numa das seguintes formas:

a) Inserindo coordenadas geográficas (latitude e longitude) dos vértices do imóvel. O Datum horizontal utilizado para a entrada das coordenadas é o SAD 69. Caso seus dados não estejam em SAD 69, é necessário transformá-los antes.

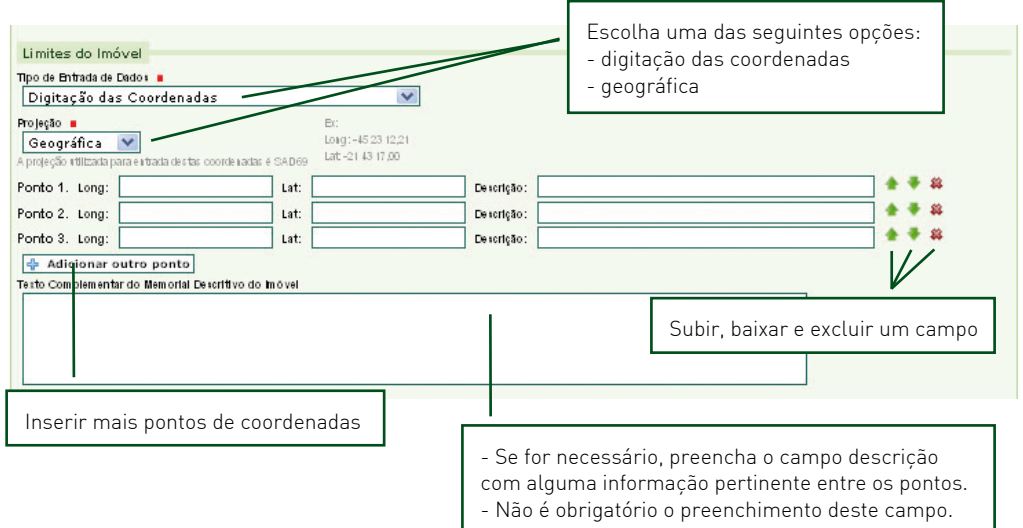

51

b) Inserindo coordenadas métricas (sistema UTM). A projeção é UTM e o Datum utilizado para a entrada das coordenadas é o SAD 69. Caso seus dados não estejam em SAD 69, é necessário transformá-los antes.

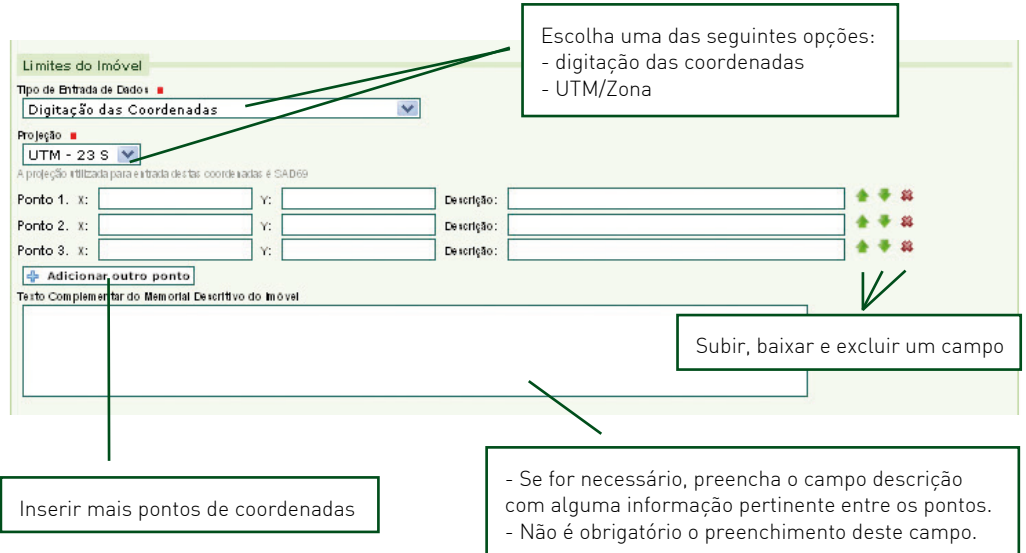

#### Observações:

- O "x" corresponde à coordenada que possui seis dígitos à esquerda da vírgula. Ex: 123456,00

- O "y" corresponde à coordenada que possui sete dígitos à esquerda da vírgula. Ex: 1234567,00

c) Inserindo um ponto de amarração (1º ponto da descrição do memorial descritivo) com coordenadas geográficas/UTM e os outros pontos em azimute e distância. O Datum utilizado para a entrada das coordenadas é o SAD 69. Caso seus dados não estejam em SAD 69, é necessário transformá-los antes.

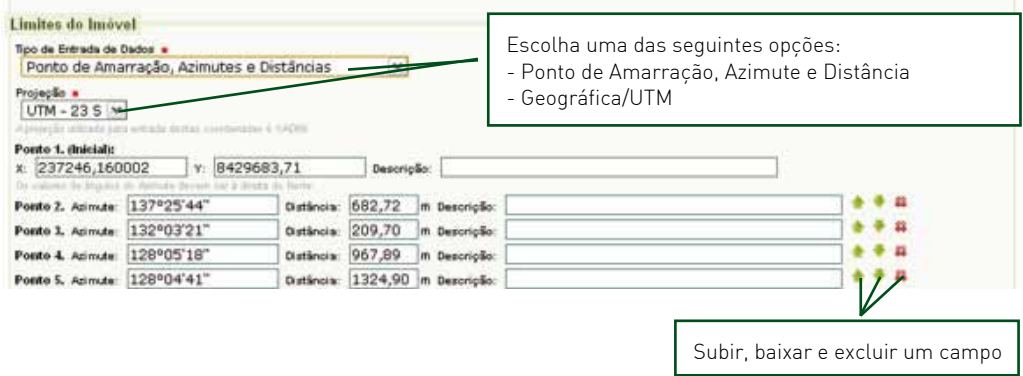

Observação:

52

- No campo Azimute não digitar símbolos;
- Exemplo: Azimute 905621,39 e Distância 144,12

d) Inserindo coordenadas através de uma planilha eletrônica padrão com extensão xls (ID, X, Y e Descrição). O Datum utilizado para a entrada das coordenadas é o SAD 69. Caso seus dados não estejam em SAD 69, é necessário transformá-los antes.

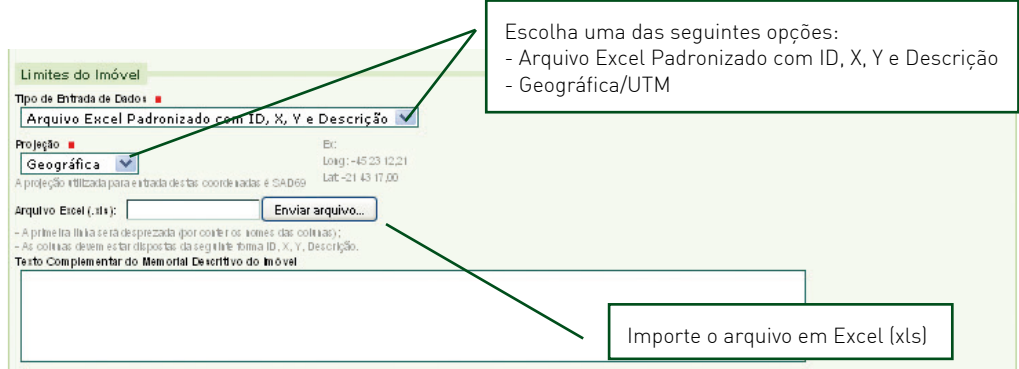

53

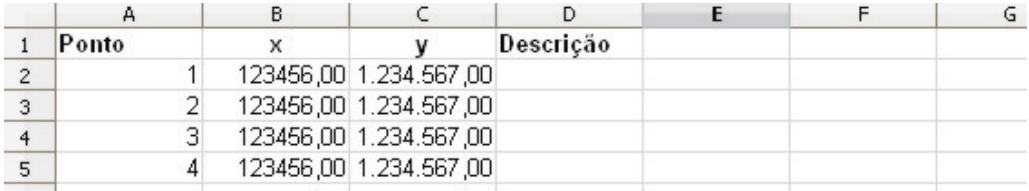

#### Exemplo da planilha MS Excel padronizada com ID, X, Y e Descrição.

Observações:

- A primeira linha da tabela será desprezada por conter os nomes das colunas.

- As colunas devem estar dispostas da seguinte forma: ID, X, Y, Descrição, conforme demonstrado acima.

- Não é obrigatório o preenchimento da coluna Descrição.

#### Exemplo da proposta da RPPN com dois Fragmentos

No caso da inserção de coordenadas por meio de uma planilha eletrônica padrão com extensão xls (ID, X, Y e Descrição), o SIMRPPN apresenta uma facilidade quando a RPPN for constituída por mais de um fragmento não contíguo, dentro do mesmo imóvel. Neste caso, basta saltar uma linha na tabela antes de iniciar a inserção das coordenadas do fragmento seguinte.

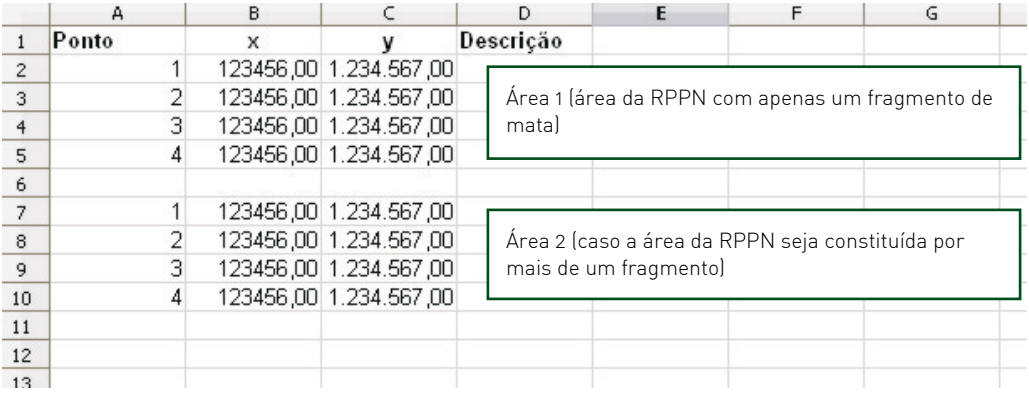

#### 6.6.2. Inserindo o memorial descritivo da RPPN

Depois de inserir os dados do memorial descritivo da área do imóvel, o segundo passo é preencher os dados do memorial descritivo da área da RPPN, da mesma forma que foi demonstrado acima.

#### Tela inicial do memorial descritivo da RPPN

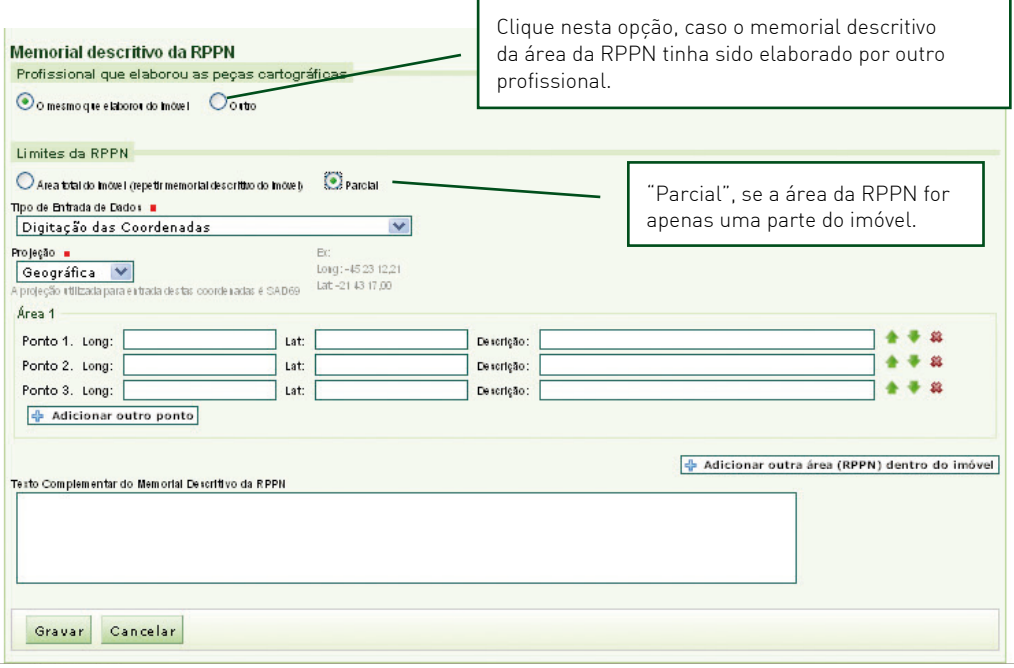

A forma de preenchimento do memorial descritivo da RPPN é a mesma demonstrada no imóvel.

#### 6.6.3. Visualizando os dados inseridos

Após inserir os dados do memorial descritivo da área do imóvel e da RPPN, aparecerá na tela principal do memorial os limites da área do imóvel e da reserva, bem como os dados do profissional que elaborou as peças cartográficas.

#### Aba Memorial Descritivo

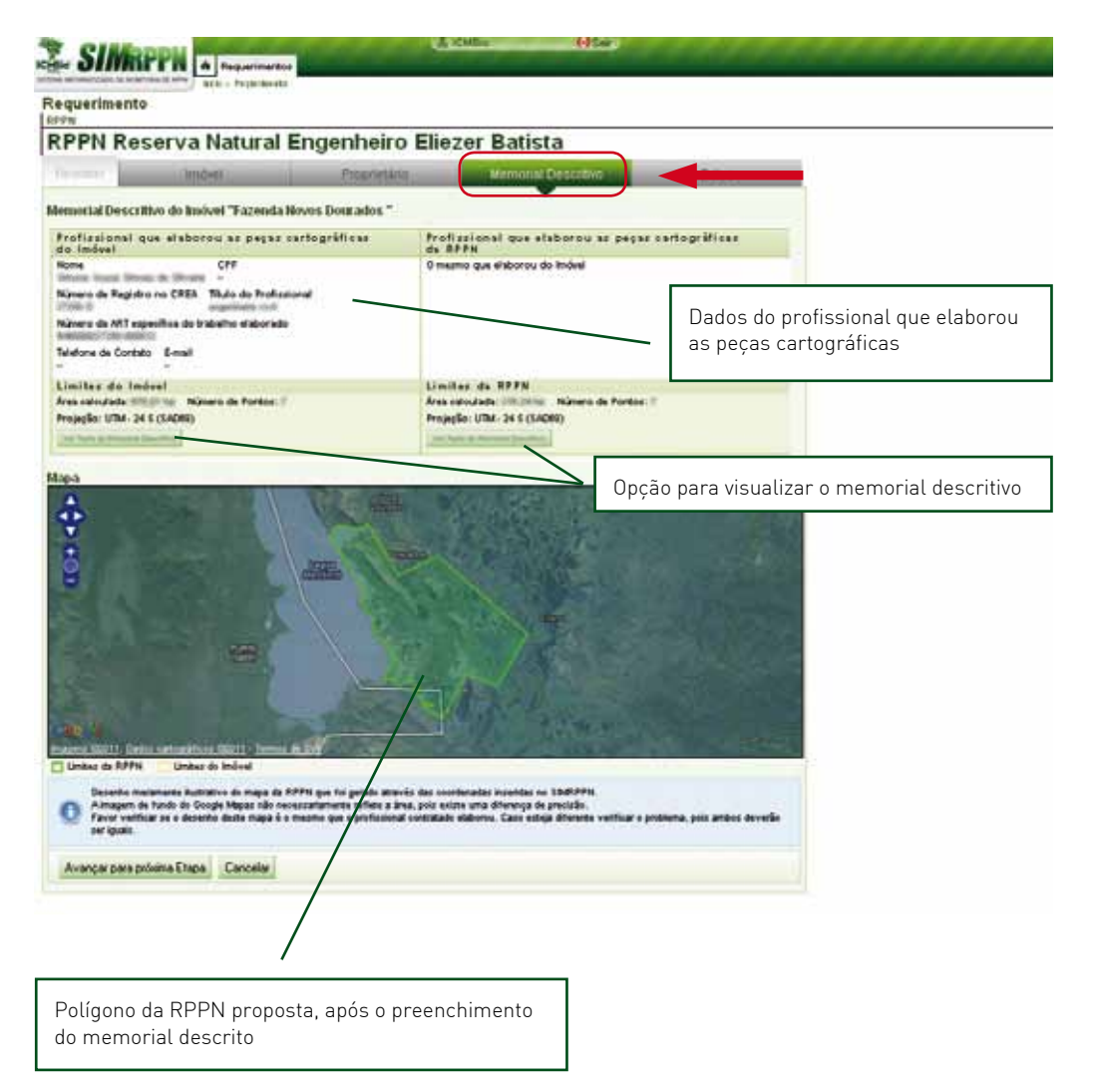

Caso exista alguma divergência nos memoriais descritivos ou inconsistência nas informações inseridas no sistema, aparecerá um aviso informando sobre a pendência ou erro.

Principais erros que poderão ocorrer:

56

- Área do imóvel não confere com o tamanho da área gerada pelo memorial descritivo. Neste caso o proprietário deverá refazer o memorial descritivo ou, se for o caso, retificar o tamanho da área junto à escritura pública do imóvel;

- Área da RPPN indicada no requerimento - Aba Imóvel - não confere com a área gerada pelo memorial descritivo da reserva. Neste caso, a área da RPPN deverá ser revista e alterada no sistema;

- Área da RPPN sobrepõe uma unidade de conservação ou área protegida;

- Área da RPPN localizada fora do município indicado. Verificar o motivo da divergência.

Em caso de dúvida é necessário entrar em contato com os técnicos do ICMBio.

#### 6.7. Quarta etapa: FOTOS

A quarta etapa é de preenchimento OPCIONAL, caso deseje encaminhar fotos da área da RPPN proposta.

A extensão do arquivo da foto pode ser enviada nos formatos jpg, png ou gif, com tamanho de até 2 MB, e no máximo 10 arquivos.

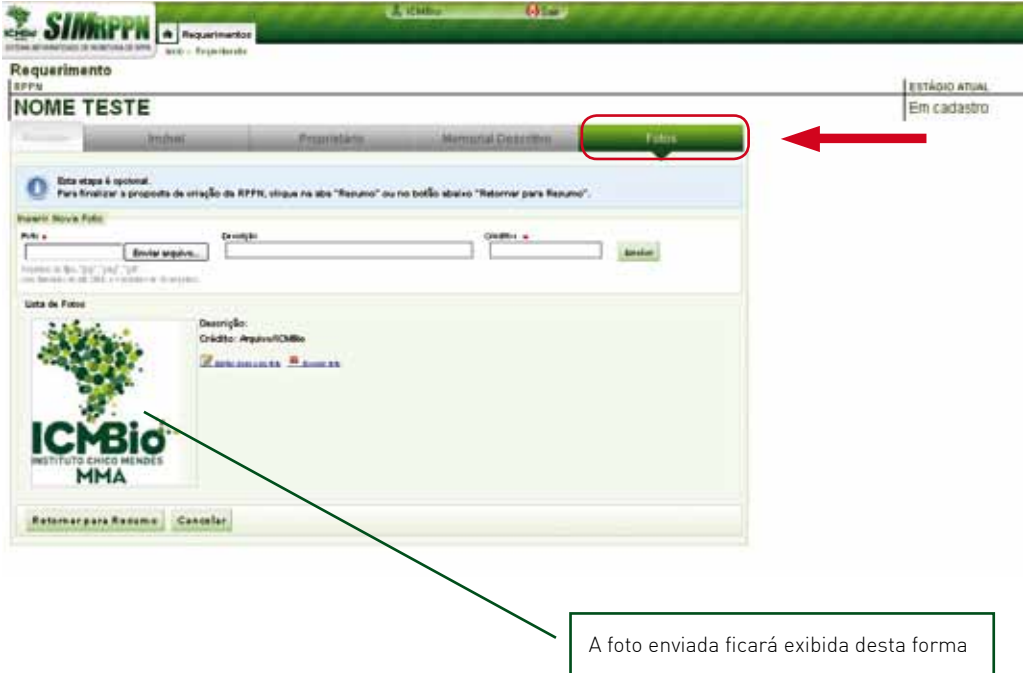

Clique na aba Resumo ou no botão Retornar para Resumo e finalize o requerimento de solicitação da RPPN.

#### 6.8. Finalizando o preenchimento do requerimento de criação da RPPN

Antes de concluir é importante que o interessado confira as informações inseridas no sistema conforme indica a figura abaixo. Posteriormente, para finalizar o requerimento da proposta de criação da RPPN clique em Finalizar Requerimento, para concluir a solicitação.

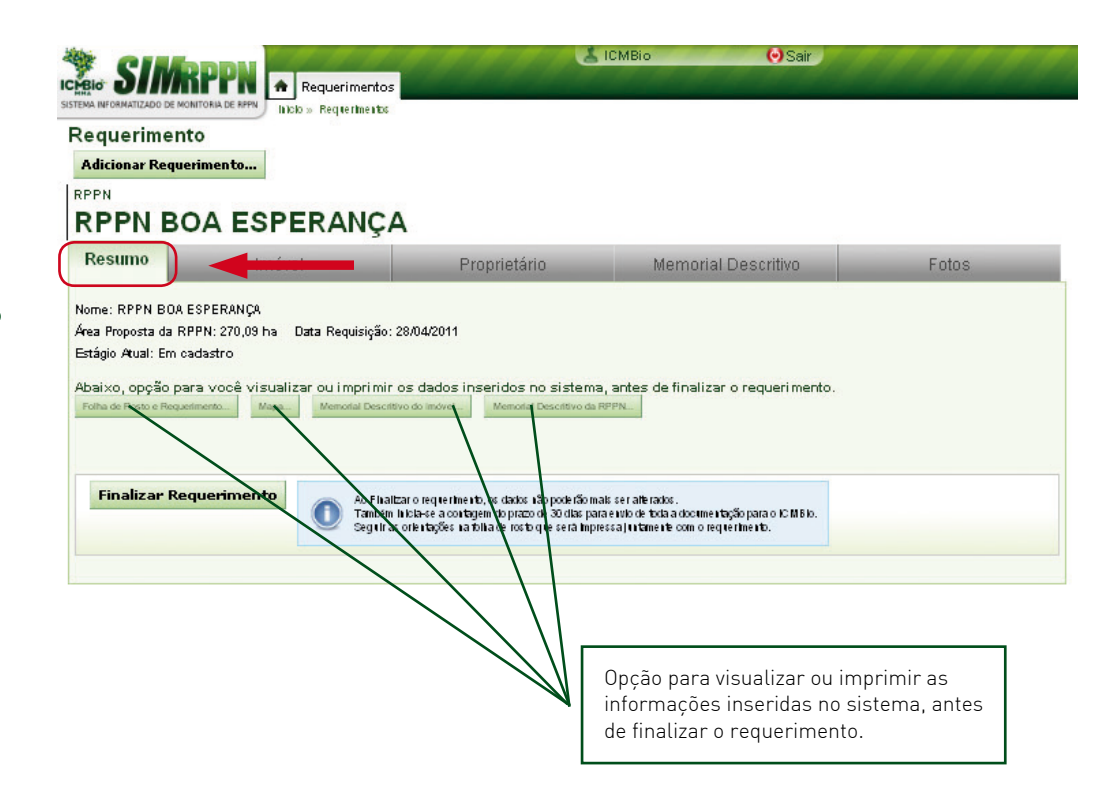

Caso o sistema identifique algum problema no preenchimento aparecerá na tela um aviso informando sobre a pendência. O requerimento somente será gerado se não houver nenhuma pendência.

Após finalizar o Requerimento serão gerados os seguintes documentos para impressão:

- Requerimento de criação da RPPN com as informações que foram inseridas;

- Memorial descritivo da área do imóvel;
- Memorial descritivo da área da RPPN;
- Croqui /mapa da área da RPPN proposta;

- Folha de rosto contendo informações sobre o envio da documentação exigida para a criação da RPPN ao Instituto Chico Mendes em Brasília - DF.

Pronto! agora é só seguir as orientações contidas na folha de rosto e acompanhar o andamento da proposta de criação da RPPN pelo sistema.

#### 6.9. Acompanhamento do processo de criação da RPPN pelo SIMRPPN

Ao acessar o SIMRPPN, clicando no nome da reserva, logo aparecerá o histórico do andamento do processo administrativo de criação da RPPN, conforme demonstrado abaixo:

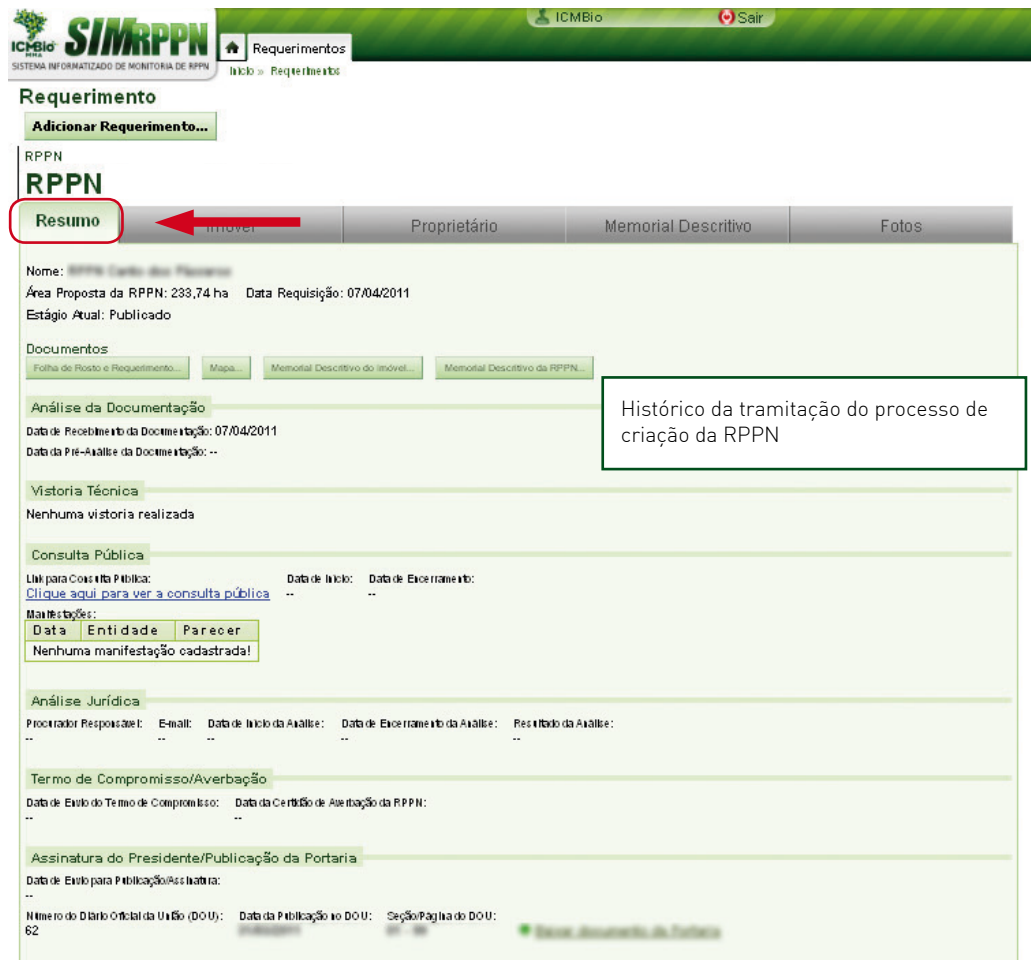

#### 6.10 . Sistematizando e disponibilizando dados sobre as RPPN criadas

Após a criação da RPPN, o SIMRPPN disponibiliza uma lista das RPPNs federais criadas. Para acessar essa informação, basta clicar no link RPPNs Criadas na tela inicial do sistema e a tela a seguir aparecerá.

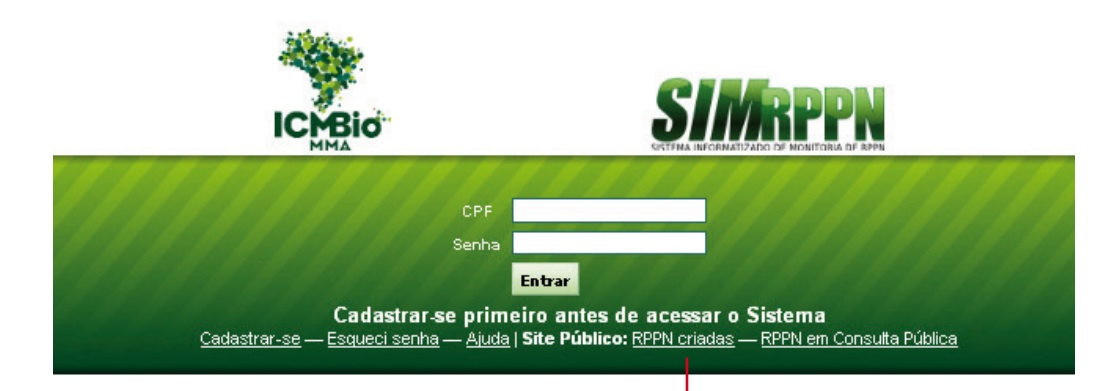

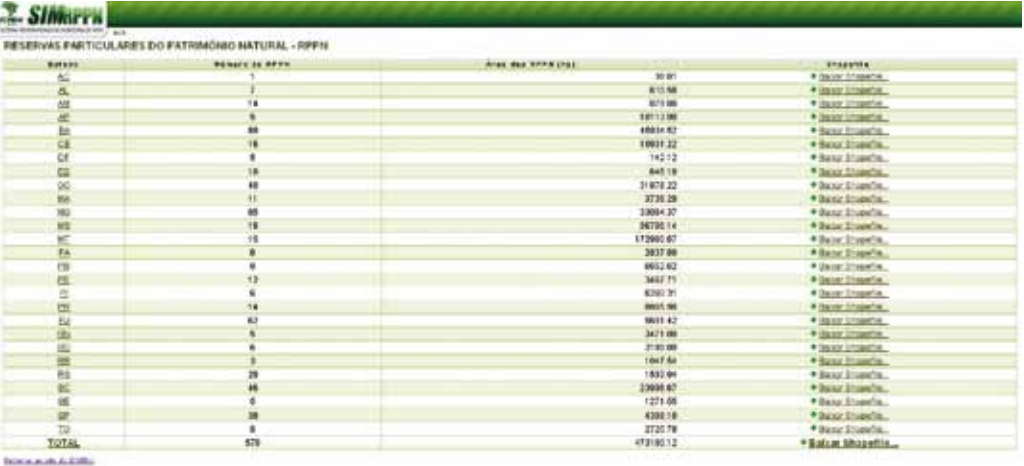

O sistema disponibiliza as informações sobre as RPPNs federais por unidade da federação, indicando a quantidade, a área, e disponibilizando o *Shapefile* das reservas.

É importante lembrar que as RPPNs criadas antes de 2004 não possuem o georreferenciamento pois a legislação na época exigia apenas um croqui da área da reserva. Portanto, os arquivos Shapefile das RPPNs disponíveis no sistema estão, atualmente, divididos em três situações:

- limite correto da RPPN: quando ela foi georreferenciada;
- • ponto aproximado: quando existe algum dado que permita a localização aproximada da RPPN, por exemplo, coordenadas de um ou mais pontos tirados numa vistoria; e
- • ponto na sede do município: quando o único dado disponível é um croqui, sem localização precisa no município.

Atualmente existe um esforço por parte do Instituto para buscar o georreferenciamento de todas as RPPNs criadas.

Para acessar os dados, basta clicar no estado (UF) desejado e aparecerá uma lista das RPPNs lá existentes, conforme demonstrado na figura abaixo:

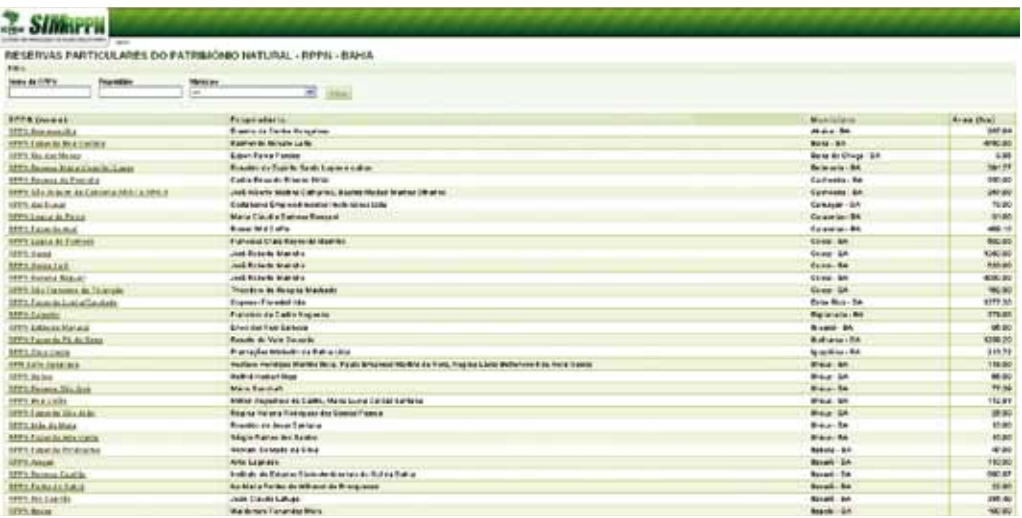

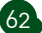

O sistema disponibiliza ainda informações sobre cada RPPN, bastando clicar no nome da reserva para obter uma síntese das informações existentes sobre cada unidade. Além disso, está disponível a portaria de criação da RPPN e o arquivo Shapefile (polígono) da reserva para download.

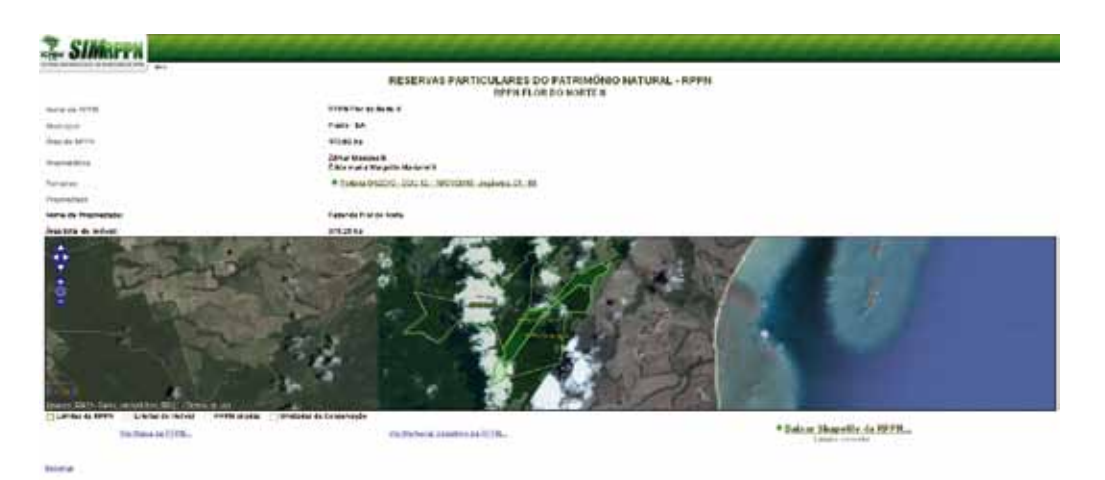

์ 63 $\overline{6}$ 

# 7 - CONSIDERAÇÕES FINAIS 7 – CONSIDERAÇÕES FINAIS

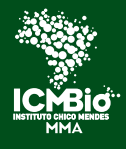

Instituto Chico Mendes de Conservação da Biodiversidade

# 7 – CONSIDERAÇÕES FINAIS

Criar uma RPPN é uma iniciativa louvável e idealista de particulares que acreditam na proteção da biodiversidade como meio de garantir qualidade de vida às gerações presentes e futuras. Cabe ao governo federal, no âmbito de suas competências, incentivar e facilitar esse processo.

Assim, o SIMRPPN foi desenvolvido para atuar como instrumento tecnológico facilitador do processo de criação, gestão e monitoria das RPPN federais. Poder solicitar a criação de uma RPPN acessando a internet, é, sem dúvida, um avanço na agilidade, transparência e otimização de recursos humanos e financeiros no processo de sua criação.

O ICMBio tem no SIMRPPN motivos para se orgulhar. Cumprindo um dos seus papéis institucionais, agrega seus esforços aos de toda a sociedade civil comprometida com a conservação ambiental num único objetivo, o de ampliar a área protegida do nosso país.

# ANEXOS A N E X O S

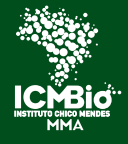

Instituto Chico Mendes de Conservação da Biodiversidade

## ANEXO I

#### DECRETO Nº 5.746, DE 5 DE ABRIL DE 2006

Regulamenta o art. 21 da Lei no 9.985, de 18 de julho de 2000, que dispõe sobre o Sistema Nacional de Unidades de Conservação da Natureza.

O PRESIDENTE DA REPÚBLICA, no uso da atribuição que lhe confere o art. 84, inciso IV, da Constituição, e tendo em vista o disposto no art. 21 da Lei no 9.985, de 18 de julho de 2000,

#### D E C R E T A :

Art. 1º A Reserva Particular do Patrimônio Natural - RPPN é unidade de conservação de domínio privado, com o objetivo de conservar a diversidade biológica, gravada com perpetuidade, por intermédio de Termo de Compromisso averbado à margem da inscrição no Registro Público de Imóveis.

Parágrafo único. As RPPNs somente serão criadas em áreas de posse e domínio privados.

67

Art. 2º As RPPNs poderão ser criadas pelos órgãos integrantes do Sistema Nacional de Unidades de Conservação da Natureza - SNUC, sendo que, no âmbito federal, serão declaradas instituídas mediante portaria do Instituto Brasileiro do Meio Ambiente e dos Recursos Naturais Renováveis - Ibama.

Art. 3º O proprietário interessado em ter seu imóvel, integral ou parcialmente, transformado em RPPN, deverá, no âmbito federal, encaminhar requerimento ao Ibama, solicitando a criação da RPPN, na totalidade ou em parte do seu imóvel, segundo o modelo do Anexo I deste Decreto, e na forma seguinte:

I - o requerimento relativo a propriedade de pessoa física deverá conter a assinatura do proprietário, e do cônjuge ou convivente, se houver;

II - o requerimento relativo a propriedade de pessoa jurídica deverá ser assinado pelos seus membros ou representantes com poder de disposição de imóveis, conforme seu ato constitutivo e alterações posteriores; e

III - quando se tratar de condomínio, todos os condôminos deverão assinar o requerimento ou indicar um representante legal, mediante a apresentação de procuração. § 1º O requerimento deverá estar acompanhado dos seguintes documentos:

I - cópia autenticada das cédulas de identidade dos proprietários; do cônjuge ou convivente; do procurador, se for o caso, e dos membros ou representantes, quando pessoa jurídica;

II - cópia autenticada dos atos constitutivos e suas alterações, no caso de requerimento relativo a área de pessoa jurídica;

III - certidão do órgão do Registro de Empresas ou de Pessoas Jurídicas, indicando a data das últimas alterações nos seus atos constitutivos, no caso de requerimento relativo a área de pessoa jurídica;

IV - certidão negativa de débitos expedida pelo órgão de administração tributária competente para arrecadação dos tributos relativos ao imóvel;

V - certificado de Cadastro do Imóvel Rural - CCIR;

68

VI - três vias do Termo de Compromisso, na forma do Anexo II deste Decreto, assinadas por quem firmar o requerimento de criação da RPPN;

VII - título de domínio do imóvel no qual se constituirá a RPPN;

VIII - certidão de matrícula e registro do imóvel no qual se constituirá a RPPN, indicando a cadeia dominial válida e ininterrupta, trintenária ou desde a sua origem;

IX - planta da área total do imóvel indicando os limites; os confrontantes; a área a ser reconhecida, quando parcial; a localização da propriedade no município ou região, e as coordenadas dos vértices definidores dos limites do imóvel rural e da área proposta como RPPN, georreferenciadas de acordo com o Sistema Geodésico Brasileiro, indicando a base cartográfica utilizada e assinada por profissional habilitado, com a devida Anotação de Responsabilidade Técnica - ART; e

X - memorial descritivo dos limites do imóvel e da área proposta como RPPN, quando parcial, georreferenciado, indicando a base cartográfica utilizada e as coordenadas dos vértices definidores dos limites, assinado por profissional habilitado, com a devida ART.

§ 2º A descrição dos limites do imóvel, contida na certidão comprobatória de matrícula do imóvel e no seu respectivo registro, deverá indicar, quando possível, as

69

coordenadas do ponto de amarração e dos vértices definidores dos limites do imóvel rural georreferenciadas, conforme especificações do Sistema Geodésico Brasileiro.

Art. 4º As propostas para criação de RPPN na zona de amortecimento de outras unidades de conservação e nas áreas identificadas como prioritárias para conservação terão preferência de análise.

Art. 5º A criação da RPPN dependerá, no âmbito federal, da avaliação pelo Ibama, que deverá:

I - verificar a legitimidade e a adequação jurídica e técnica do requerimento, frente à documentação apresentada;

II - realizar vistoria do imóvel, de acordo com os critérios estabelecidos no Anexo III deste Decreto;

III - divulgar no Diário Oficial da União a intenção de criação da RPPN; disponibilizar na internet, pelo prazo de vinte dias, informações sobre a RPPN proposta, e realizar outras providências cabíveis, de acordo com o § 1o do art. 5o do Decreto no 4.340, de 22 de agosto de 2002, para levar a proposta a conhecimento público;

IV - avaliar, após o prazo de divulgação, os resultados e implicações da criação da unidade, e emitir parecer técnico conclusivo que, inclusive, avaliará as propostas do público;

V - aprovar ou indeferir o requerimento, ou, ainda, sugerir alterações e adequações à proposta;

VI - notificar o proprietário, em caso de parecer positivo, para que proceda à assinatura do Termo de Compromisso, e averbação deste junto à matrícula do imóvel afetado, no Registro de Imóveis competente, no prazo de sessenta dias contados do recebimento da notificação; e

VII - publicar a portaria referida no art. 2o deste Decreto, após a averbação do Termo de Compromisso pelo proprietário, comprovada por certidão do Cartório de Registro de Imóveis.

Parágrafo único. Depois de averbada, a RPPN só poderá ser extinta ou ter seus limites recuados na forma prevista no art. 22 da Lei no 9.985, de 18 de julho de 2000.

Art. 6º No processo de criação de RPPN, no âmbito federal, não serão cobradas do interessado taxas ou qualquer tipo de exação referente aos custos das atividades específicas do Ibama.

Art. 7º Para fins de composição de cadastro, a comunicação da criação de RPPNs pelos demais entes federados ao Ibama disponibilizará, dentre os elementos previstos no § 1o do art. 50 da Lei no 9.985, de 2000, o Termo de Compromisso e a planta de localização, se possível georreferenciada.

Art. 8º A área criada como RPPN será excluída da área tributável do imóvel para fins de cálculo do Imposto sobre a Propriedade Territorial Rural - ITR, de acordo com a norma do art. 10, § 1o, inciso II, da Lei no 9.393, de 19 de dezembro de 1996.

Art. 9º O descumprimento das normas legais, constantes deste Decreto e do Termo de Compromisso, referentes à RPPN, sujeitará o proprietário às sanções da lei desde a assinatura do referido Termo.

Parágrafo único. A partir da averbação do Termo de Compromisso no Cartório de Registro de Imóveis, ninguém mais poderá alegar o desconhecimento da RPPN.

70

Art. 10. A RPPN poderá ser criada em propriedade hipotecada, desde que o proprietário apresente anuência da instituição credora.

Art. 11. A RPPN poderá ser criada abrangendo até trinta por cento de áreas para a recuperação ambiental, com o limite máximo de mil hectares, a critério do órgão ambiental competente, observado o parecer técnico de vistoria.

§ 1º A eventual utilização de espécies exóticas preexistentes, quando do ato de criação da RPPN, deverá estar vinculada a projetos específicos de recuperação previstos e aprovados no plano de manejo.

§ 2º Os projetos de recuperação somente poderão utilizar espécies nativas dos ecossistemas onde está inserida a RPPN.

Art. 12. Não será criada RPPN em área já concedida para lavra mineira, ou onde já incida decreto de utilidade pública ou de interesse social incompatível com os seus objetivos.

Art. 13. A RPPN poderá ser criada dentro dos limites de Área de Proteção Ambiental-APA, sem necessidade de redefinição dos limites da APA.
71

Art. 14. A RPPN só poderá ser utilizada para o desenvolvimento de pesquisas científicas e visitação com objetivos turísticos, recreativos e educacionais previstas no Termo de Compromisso e no seu plano de manejo.

Art. 15. O plano de manejo da RPPN deverá, no âmbito federal, ser aprovado pelo Ibama.

Parágrafo único. Até que seja aprovado o plano de manejo, as atividades e obras realizadas na RPPN devem se limitar àquelas destinadas a garantir sua proteção e a pesquisa científica.

Art. 16. Não é permitida na RPPN qualquer exploração econômica que não seja prevista em lei, no Termo de Compromisso e no plano de manejo.

Art. 17. Somente será admitida na RPPN moradia do proprietário e funcionários diretamente ligados a gestão da unidade de conservação, conforme dispuser seu plano de manejo.

Parágrafo único. Moradias e estruturas existentes antes da criação da RPPN e aceitas no seu perímetro poderão ser mantidas até a elaboração do plano de manejo, que definirá sua destinação.

Art. 18. A pesquisa científica em RPPN deverá ser estimulada e dependerá de autorização prévia do proprietário.

§ 1º A realização de pesquisa científica independe da existência de plano de manejo.

§ 2º O plano de manejo deverá indicar as prioridades de pesquisa e, se envolver coleta, os pesquisadores deverão adotar os procedimentos exigidos na legislação pertinente.

Art. 19. A reintrodução de espécies silvestres em RPPN somente será permitida mediante estudos técnicos e projetos específicos, aprovados pelo órgão ambiental competente, que comprovem a sua adequação, necessidade e viabilidade.

Art. 20. A soltura de animais silvestres em RPPN será permitida mediante autorização do órgão ambiental competente e de avaliação técnica que comprove, no mínimo, a integridade e sanidade físicas dos animais e sua ocorrência natural nos ecossistemas onde está inserida a RPPN.

§ 1º Identificado algum desequilíbrio relacionado à soltura descrita no caput deste artigo, a permissão será suspensa e retomada somente após avaliação específica.

§ 2º O órgão ambiental competente organizará e manterá cadastro das RPPNs interessadas em soltura de animais silvestres, orientando os proprietários e técnicos de RPPN sobre os procedimentos e critérios a serem adotados.

Art. 21. É vedada a instalação de qualquer criadouro em RPPN, inclusive de espécies domésticas.

Parágrafo único. Excetuam-se da proibição prevista no caput deste artigo os criadouros científicos vinculados a planos de recuperação de populações de animais silvestres localmente ameaçados, ou de programas de repovoamentos de áreas por espécies em declínio na região, de acordo com estudos técnicos prévios aprovados pelo órgão ambiental competente.

Art. 22. Será permitida a instalação de viveiros de mudas de espécies nativas dos ecossistemas onde está inserida a RPPN, quando vinculadas a projetos de recuperação de áreas alteradas dentro da unidade de conservação.

Parágrafo único. Será permitida a coleta de sementes e outros propágulos no interior da RPPN exclusivamente para a atividade prevista no caput deste artigo.

Art. 23. No exercício das atividades de vistoria, fiscalização, acompanhamento e orientação, os órgãos ambientais competentes, diretamente ou por prepostos formalmente constituídos, terão livre acesso à RPPN.

Art. 24. Caberá ao proprietário do imóvel:

72

I - assegurar a manutenção dos atributos ambientais da RPPN e sinalizar os seus limites, advertindo terceiros quanto a proibição de desmatamentos, queimadas, caça, pesca, apanha, captura de animais e quaisquer outros atos que afetem ou possam afetar a integridade da unidade de conservação;

II - submeter, no âmbito federal, à aprovação do Ibama o plano de manejo da unidade de conservação, em consonância com o previsto no art. 15 deste Decreto; e

III - encaminhar, no âmbito federal, anualmente ao Ibama, e sempre que

73

solicitado, relatório da situação da RPPN e das atividades desenvolvidas.

Art. 25. Caberá, no âmbito federal, ao Ibama:

I - definir critérios para elaboração de plano de manejo para RPPN;

II - aprovar o plano de manejo da unidade de conservação;

III - manter cadastro atualizado sobre as RPPNs, conforme previsto no art. 50 da Lei no 9.985, de 2000;

IV - vistoriar as RPPNs periodicamente e sempre que necessário;

V - apoiar o proprietário nas ações de fiscalização, proteção e repressão aos crimes ambientais; e

VI - prestar ao proprietário, sempre que possível e oportuno, orientação técnica para elaboração do plano de manejo.

Parágrafo único. O Ibama, no âmbito federal, poderá credenciar terceiros com a finalidade de verificar se a área está sendo administrada de acordo com os objetivos estabelecidos para a unidade de conservação e seu plano de manejo.

Art. 26. O representante legal da RPPN será notificado ou autuado pelo Ibama, no âmbito federal, com relação a danos ou irregularidades praticadas na RPPN.

Parágrafo único. Constatada alguma prática que esteja em desacordo com as normas e legislação vigentes, o infrator estará sujeito às sanções administrativas previstas em regulamento, sem prejuízo da responsabilidade civil ou penal.

Art. 27. Os projetos referentes à implantação e gestão de RPPN terão análise prioritária para concessão de recursos oriundos do Fundo Nacional do Meio Ambiente - FNMA e de outros programas oficiais.

Art. 28. Os programas de crédito rural regulados pela administração federal priorizarão os projetos que beneficiem propriedade que contiver RPPN no seu perímetro, de tamanho superior a cinqüenta por cento da área de reserva legal exigida por lei para a região onde se localiza, com plano de manejo da RPPN aprovado.

Art. 29. No caso de empreendimento com significativo impacto ambiental que afete diretamente a RPPN já criada, o licenciamento ambiental fica condicionado à prévia consulta ao órgão ambiental que a criou, devendo a RPPN ser uma das beneficiadas pela compensação ambiental, conforme definido no art. 36 da Lei no 9.985, de 2000, e no art. 33 do Decreto no 4.340, de 2002.

§ 1º É vedada a destinação de recursos da compensação ambiental para RPPN criada após o início do processo de licenciamento do empreendimento.

§ 2º Os recursos provenientes de compensação ambiental deverão ser empregados na preservação dos recursos ambientais da RPPN.

Art. 30. No caso da RPPN estar inserida em mosaico de unidades de conservação, o seu representante legal tem o direito de integrar o conselho de mosaico, conforme previsto no art. 9o do Decreto no 4.340, de 2002.

Art. 31. Ao proprietário de RPPN é facultado o uso da logomarca do Ibama nas placas indicativas e no material de divulgação e informação sobre a unidade de conservação, bem como dos demais órgãos integrantes do SNUC, caso autorizado.

Art. 32. O Decreto no 1.922, de 5 de junho de 1996, regulará apenas as RPPNs constituídas até a vigência deste Decreto, exceto nos casos de reformulação ou aprovação de novo plano de manejo.

Art. 33. Este Decreto entra em vigor na data de sua publicação.

Brasília, 5 de abril de 2006; 185º da Independência e 118º da República.

LUIZ INÁCIO LULA DA SILVA

Marina Silva

74

75

## ANEXO II

## INSTITUTO CHICO MENDES DE CONSERVAÇÃO DA BIODIVERSIDADE INSTRUÇÃO NORMATIVA Nº 7, DE 17 DE DEZEMBRO DE 2009

O PRESIDENTE DO INSTITUTO CHICO MENDES DE CONSERVAÇÃO DA BIODIVERSIDADE - INSTITUTO CHICO MENDES, no uso das atribuições que lhe são conferidas pelo art. 19, inciso IV, do Anexo I da Estrutura Regimental, aprovada pelo Decreto 6.100, de 26 de abril de 2007, publicado no Diário Oficial da União do dia subseqüente;

Considerando a necessidade de estabelecer critérios e procedimentos administrativos referentes à criação de Reserva Particular do Patrimônio Natural - RPPN, prevista no art. 21 da Lei 9.985, de 18 de julho de 2000, e regulamentada pelo Decreto 5.746, de 05 de abril de 2006; e,

Considerando as proposições apresentadas pela Diretoria de Unidades de Conservação de Proteção Integral - Direp nos autos processo administrativo n.º 02070.001663/2009-90, resolve:

Art. 1º Esta instrução normativa regulamenta os procedimentos para a criação de Reserva Particular do Patrimônio Natural - RPPN pelo Instituto Chico Mendes de Conservação da Biodiversidade - Instituto Chico Mendes.

Art. 2º O proprietário interessado em ter seu imóvel, integral ou parcialmente, transformado em RPPN, deverá acessar o Sistema Informatizado de Monitoria de Reservas Particulares do Patrimônio Natural - SIMRPPN através do sítio eletrônico www.icmbio.gov.br/rppn e preencher o requerimento disponível no sistema, na forma seguinte:

I - o requerimento relativo a propriedade de pessoa física deverá conter a assinatura do proprietário, e do cônjuge ou convivente, se houver;

II - o requerimento relativo a propriedade de pessoa jurídica deverá ser assinado pelos seus membros ou representantes com poder de disposição de imóveis, conforme seu ato constitutivo e alterações posteriores; e

III - quando se tratar de condomínio, todos os condôminos deverão assinar o

requerimento ou indicar um representante legal, mediante a apresentação de procuração.

§1º O requerimento gerado pelo SIMRPPN deverá ser assinado conforme incisos I, II e III do caput deste artigo e encaminhado para a sede do Instituto Chico Mendes em Brasília, instruído com os seguintes documentos:

I - cópia autenticada das cédulas de identidade dos proprietários; do cônjuge ou convivente; do procurador, se for o caso, e dos membros ou representantes, quando pessoa jurídica;

II - cópia autenticada dos atos constitutivos e suas alterações, no caso de requerimento relativo a área de pessoa jurídica;

III - certidão do órgão do Registro de Empresas ou de Pessoas Jurídicas, indicando a data das últimas alterações nos seus atos constitutivos, no caso de requerimento relativo a área de pessoa jurídica;

IV - certidão negativa de débitos expedida pelo órgão de administração tributária competente para arrecadação dos tributos relativos ao imóvel;

V - certificado do Cadastro do Imóvel Rural - CCIR;

76

VI - três vias do Termo de Compromisso, na forma do Anexo II desta Instrução Normativa, assinadas por quem firmar o requerimento de criação da RPPN;

VII - título de domínio do imóvel no qual se constituirá a RPPN;

VIII - certidão de matrícula e registro do imóvel no qual se constituirá a RPPN, indicando a cadeia dominial válida e ininterrupta, trintenária ou desde a sua origem;

IX - planta impressa da área total do imóvel indicando os limites; os confrontantes; a área a ser reconhecida, quando parcial; a localização da propriedade no município ou região, e as coordenadas dos vértices definidores dos limites do imóvel rural e da área proposta como RPPN, georreferenciadas de acordo com o Sistema Geodésico Brasileiro, indicando a base cartográfica utilizada e assinada por profissional habilitado, com a devida Anotação de Responsabilidade Técnica - ART; e

X - memorial descritivo impresso dos limites do imóvel e da área proposta como RPPN, quando parcial, georreferenciado, indicando a base cartográfica utilizada e as coordenadas dos vértices definidores dos limites, assinado por profissional habilitado, com a devida A RT;

77

§ 2º A critério do proprietário, poderão ser encaminhados os memoriais descritivos emitidos pelo SIMRPPN, assinados por profissional habilitado, com a devida ART, em substituição ao inciso X.

§ 3º A certidão negativa de débitos prevista no inciso IV não poderá ser exigida do interessado e deverá ser juntada pelo Instituto Chico Mendes, nas hipóteses em que conste em base de dados oficial da administração pública federal,

§ 4º Quando o título de domínio do imóvel contiver a descrição da cadeia dominial trintenária ininterrupta ou desde a sua origem, fica dispensada a apresentação de certidão de cadeia dominial trintenária prevista no inciso VIII.

§ 5º Estando a documentação incompleta, o proprietário terá prazo de 30 (trinta) dias para providenciar a sua regularização.

§ 6º Findo o prazo previsto no parágrafo anterior, o processo será arquivado e, em caso de nova solicitação, será reaberto novo processo.

§ 7º Os documentos do processo arquivado, desde que ainda estejam atualizados, poderão ser utilizados no novo processo.

Art. 3º A coordenação técnica do Instituto Chico Mendes em Brasília será responsável por:

I - autuar e instruir os processos de criação de RPPN;

II - realizar pré-análise da documentação enviada pelo requerente;

III - realizar consulta pública da proposta de criação da RPPN, devendo:

a) oficiar o órgão estadual de meio ambiente do Estado onde se situa a área proposta;

b) oficiar a prefeitura do município no qual está inserida a área da RPPN;

c) enviar extrato da proposta de criação da RPPN para o Diário Oficial da União;

d) publicar informações sobre a proposta de criação da RPPN no site do Instituto Chico Mendes; e,

e) aguardar prazo de 20 (vinte) dias para manifestação sobre a criação da RPPN, a partir da data de publicação do extrato da proposta de criação da RPPN no Diário Oficial da União;

IV - analisar as peças cartográficas da proposta de criação da RPPN;

V - elaborar parecer técnico final sobre a proposta de criação da RPPN;

VI - elaborar o Termo de Compromisso para averbação da RPPN e encaminhá-lo ao requerente;

VII - elaborar minuta da portaria de criação da RPPN e encaminhá-la para assinatura e publicação, após manifestação da Procuradoria Federal Especializada junto ao Instituto Chico Mendes em Brasília.

Art. 4º As Coordenações Regionais e as Unidades de Conservação serão responsáveis por:

I - prestar apoio e orientar os proprietários interessados na criação de RPPN;

II - realizar vistoria técnica para criação de RPPN.

78

Art. 5º A Procuradoria Federal Especializada junto ao Instituto Chico Mendes em Brasília será responsável por:

I - elaborar parecer conclusivo sobre os aspectos jurídicos referentes à criação da RPPN;

II - analisar e chancelar a portaria de criação da RPPN e o Termo de Compromisso.

Art. 6º O proprietário terá o prazo de 60 (sessenta) dias para averbar o Termo de Compromisso da RPPN, a contar do seu recebimento.

Parágrafo único. Expirado o prazo do caput sem que o Termo de Compromisso tenha sido averbado, o processo será arquivado, salvo justificativa fundamentada do interessado.

Art. 7º Serão admitidos e processados requerimentos que não forem emitidos pelo SIMRPPN por 90 (noventa) dias, contados da publicação desta instrução normativa.

Art. 8º Os casos omissos serão resolvidos pela Diretoria responsável pela criação de RPPN.

Art. 9º Esta Instrução Normativa entra em vigor na data de sua publicação.

RÔMULO JOSÉ FERNANDES BARRETO MELLO Presidente

## ANEXO III

#### REQUERIMENTO DE SOLICITAÇÃO DE CRIAÇÃO DE RESERVA PARTICULAR DO PATRIMÔNIO NATURAL

Brasília, de de 2011.

Senhor presidente do ICMBio,

Solicito a criação da Reserva Particular do Patrimônio Natural, abaixo descriminada, e afirmo estar ciente e de acordo com as restrições e usos permitidos na área a ser criada como RPPN, como também o caráter de perpetuidade da reserva, e que serei o responsável pelo cumprimento das exigências contidas na Lei nº 9.985, de 18 de julho de 2000, e no Decreto n.º 5.746, de 05 de abril de 2006 e das demais legislações pertinentes à matéria. Além de estar ciente de que as condutas e atividades lesivas à área criada como RPPN sujeitarão os infratores às sanções cabíveis previstas na Lei n° 9.605, de 12 de fevereiro de 1998, e no Decreto n° 6.514, de 22 de julho de 2008.

## INFORMAÇÕES DO IMÓVEL:

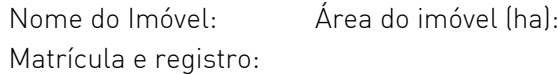

## INFORMAÇÕES DA RPPN:

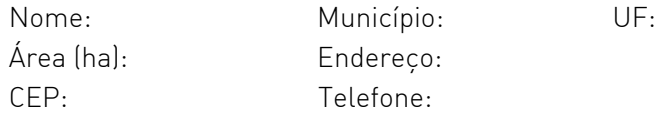

## INFORMAÇÃO DO PROPRIETÁRIO:

Telefone: E-mail:

Endereço: Município: UF:

Nome: CPF: Estado civil:

Ciente e de acordo, Assinatura do Proprietário ANEXO IV

80

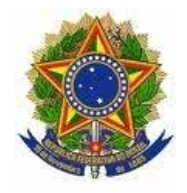

#### MINISTÉRIO DO MEIO AMIENTE INSTITUTO CHICO MENDES DE CONSERVAÇÃO DA BIODIVERSIDADE DIRETORIA DE UNIDADE DE CONSERVAÇÃO DE PROTEÇÃO INTEGRAL

#### TERMO DE COMPROMISSO

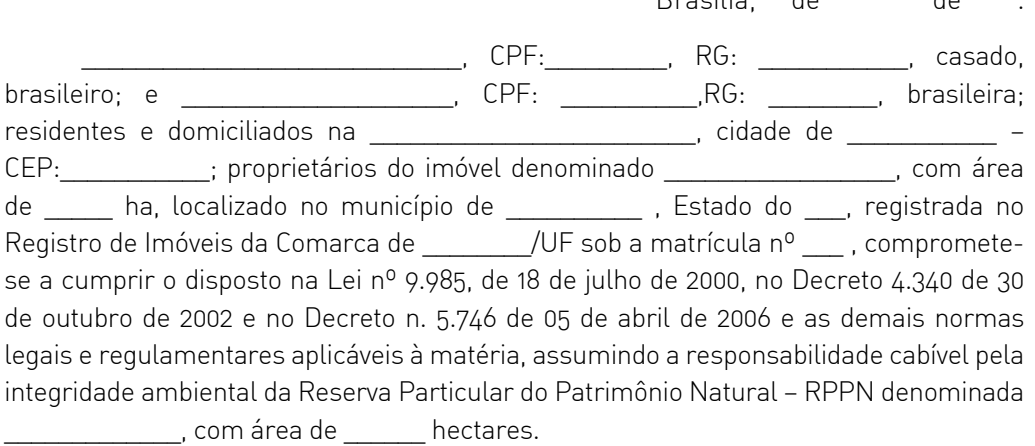

A Reserva Particular do Patrimônio Natural \_\_\_\_\_\_\_\_\_\_\_\_\_ inicia-se a (inserir o memorial descritivo da RPPN).

Os proprietários deverão proceder a averbação deste termo de compromisso no registro de imóveis competente, que gravará a referida RPPN na matrícula do imóvel como uma unidade de conservação em caráter perpétuo nos termos do artigo 21 § 1º, da Lei nº 9.985, de 18 julho de 2000, que instituiu o Sistema Nacional de Unidade de Conservação - SNUC.

O termo é firmado pelos proprietários e pelo diretor da Diretoria de Unidades de Conservação de Proteção Integral do Instituto Chico Mendes de Conservação da Biodiversidade.

 $\frac{1}{2}$  , and the set of the set of the set of the set of the set of the set of the set of the set of the set of the set of the set of the set of the set of the set of the set of the set of the set of the set of the set

Proprietários **Diretor** 

Brasília, de de .

## ANEXO V

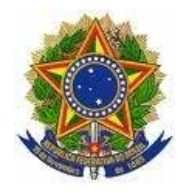

## MINISTÉRIO DO MEIO AMIENTE INSTITUTO CHICO MENDES DE CONSERVAÇÃO DA BIODIVERSIDADE

RECOMENDAÇÕES PARA VISTORIA TÉCNICA DE RESERVA PARTICULAR DO PATRIMÔNIO NATURAL - RPPN

#### 1. Caracterização da Proposta

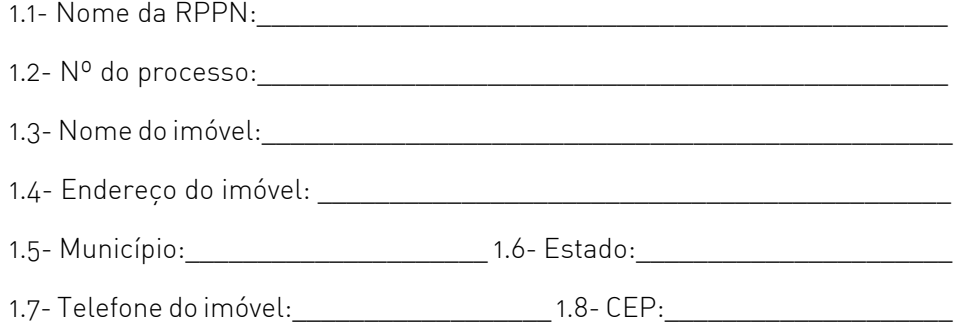

### 2. Caracterização do Proprietário ou Representante Legal (Empresa) para contato

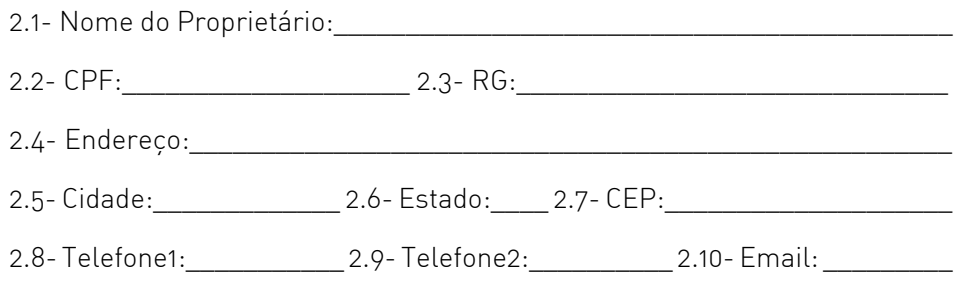

#### 3. Descrição da Reserva Proposta

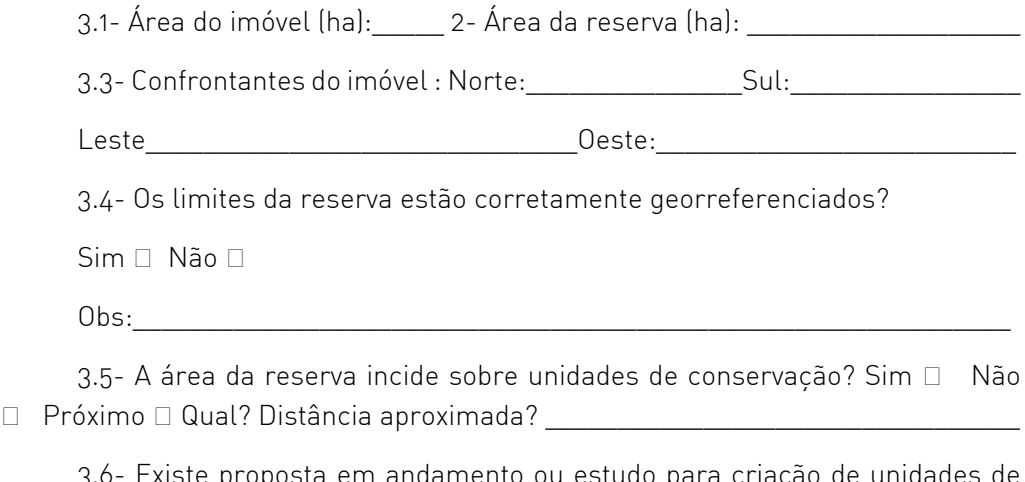

3.6- Existe proposta em andamento ou estudo para criação de unidades de conservação públicas que coincidem com a área da reserva em análise? Sim □ Não  $\Box$  Qual?

3.7- A reserva incide em algum polígono prioritário do Probio? Sim  $\Box$  Não  $\Box$ Próximo Qual? \_\_\_\_\_\_\_\_\_\_\_\_\_\_\_\_\_\_\_\_\_\_\_\_\_\_\_\_\_\_\_\_\_\_\_\_\_\_\_\_\_\_\_\_\_\_\_\_\_\_\_\_\_\_\_\_

3.8- Existe algum empreendimento ou obra pública planejada ou em execução que tem interface com a reserva proposta? Sim  $\Box$  Não  $\Box$  Qual?

3.9- A reserva está inserida nas áreas de proteção permanente (APP) e reserva legal da propriedade. Sim  $\Box$  Não  $\Box$  Qual a porcentagem? \_\_\_\_\_\_\_\_\_\_\_\_

#### 4. Características ambientais da reserva

4.1- Bioma: \_\_\_\_\_\_\_\_\_\_\_\_\_\_\_\_\_\_\_\_\_\_\_\_\_\_\_\_\_\_\_\_\_\_\_\_\_\_\_\_\_\_\_\_\_\_\_\_\_\_\_\_\_\_\_

82

4.2- Vegetação predominante:\_\_\_\_\_\_\_\_\_\_\_\_\_\_\_\_\_\_\_\_\_\_\_\_\_\_\_\_\_\_\_\_\_\_\_\_\_\_\_\_

4.3- Quais outros tipos de vegetação presentes: \_\_\_\_\_\_\_\_\_\_\_\_\_\_\_\_\_\_\_\_\_\_\_\_\_

4.4- Existem aspectos de relevante beleza cênica: Sim  $\Box$  Não  $\Box$  Qual?\_\_\_\_\_\_\_

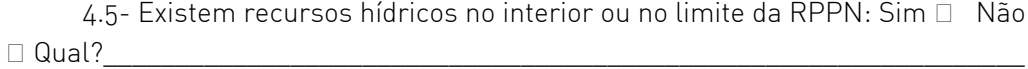

83

4.6- Existem aspectos culturais ou históricos relevantes:

 $Sim \ \Box \quad Não \ \Box \quad Qual?$ 

4.7- Existem aspectos paleontológicos/arqueológicos relevantes: Sim  $\Box$  Não  $\Box$  Qual?

4.8- Existem registros de fauna? Sim □ Não □ Quais? \_\_\_\_\_\_\_\_\_\_\_\_\_\_\_\_\_\_\_\_\_\_\_\_\_\_\_\_

4.9- Existem animais ameaçados, raros, endêmicos ou migratórios; presença de ninhais ou áreas de reprodução. Sim  $\Box$  Não  $\Box$  Quais?

4.10- Existem estudos sobre a fauna da região? Sim  $\Box$  Não  $\Box$  Quais?

4.11- Existem registros/estudos sobre a flora? Sim  $\Box$  Não  $\Box$  Quais?

4.12- Existe flora ameaçada, rara, endêmica da região? Sim  $\Box$  Não  $\Box$  Quais? $\Box$ 

4.13- A RPPN possui algum tipo de habitat especial?

 $\Box$  lago ou lagoa natural  $\Box$  caverna, dolina  $\Box$  afloramento rochoso  $\Box$  riacho  $\Box$ área pantanosa  $\Box$  vereda ou buritizal  $\Box$  capão de mata  $\Box$  outros.

Quais?

4.14- Existem sinais de degradação ambiental na RPPN?

 $\Box$  pisoteio por gado  $\Box$  corte seletivo de árvores  $\Box$  fogo  $\Box$  clareira artificial  $\Box$ estrada  $\Box$  plantas e animais invasores  $\Box$  caca/captura de animais  $\Box$  desmatamento  $\Box$  erosão  $\Box$  mineração  $\Box$  assoreamento de curso d'água  $\Box$  outros. Quais? \_\_\_\_\_\_\_

\_\_\_\_\_\_\_\_\_\_\_\_\_\_\_\_\_\_\_\_\_\_\_\_\_\_\_\_\_\_\_\_\_\_\_\_\_\_\_\_\_\_\_\_\_\_\_\_\_\_\_\_\_\_\_\_\_\_\_\_\_\_\_\_\_\_\_\_\_\_

4.15- Já foi realizada alguma pesquisa na RPPN proposta?  $Sim \ \Box \quad Não \ \Box \quad Quais?$ 

## 5. Características sociais da reserva/imóvel

5.1 – Quais as atividades desenvolvidas no imóvel (incluindo atividades econômicas e/ou sutentáveis)?

5.2 – Existem eventuais atividades poluidoras? Sim  $\Box$  Não  $\Box$  Quais? \_\_\_\_\_\_\_\_

5.3 – Existem pressões antrópicas na RPPN? Sim  $\Box$  - Não  $\Box$  Quais?

5.4- Existem moradores na área da RPPN Sim  $\Box$  Não  $\Box$  Quantos?\_\_\_\_\_\_\_\_\_\_\_\_\_\_\_

5.5- Existem moradores no imóvel Sim  $\Box$  Não  $\Box$  Quantos?\_\_\_\_\_\_\_\_\_\_\_\_\_\_\_\_\_\_\_\_\_

5.6- Existe algum projeto sendo desenvolvido na RPPN?

 $Sim \ \Box \quad N$ ão  $\Box \quad Quais?$ 

5.7- Existe algum projeto sendo desenvolvido no imóvel?

 $Sim \ \Box \quad Não \ \Box \ \ Quais?$ 

84

5.8- Existe alguma participação/apoio de associações, ONGs, Governo? Sim Não Quais? \_\_\_\_\_\_\_\_\_\_\_\_\_\_\_\_\_\_\_\_\_\_\_\_\_\_\_\_\_\_\_\_\_\_\_\_\_\_\_\_\_\_\_\_\_\_\_\_\_\_\_\_

5.9- Existe alguma infra-estrutura na RPPN? Sim  $\Box$  Não  $\Box$  Qual?

5.10- Existe alguma infra-estrutura no imóvel? Sim □ Não □ Qual?

#### 6. Conclusão da vistoria

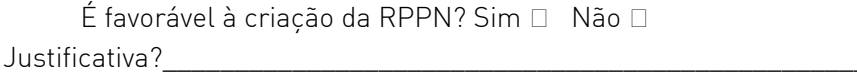

\_\_\_\_\_\_\_\_\_\_\_\_\_\_\_\_\_\_\_\_\_\_\_\_\_\_\_\_\_\_\_\_\_\_\_\_\_\_\_\_\_\_\_\_\_\_\_\_\_\_

\_\_\_\_\_\_\_\_\_\_\_\_\_\_\_\_\_\_\_\_\_\_\_\_\_\_\_\_\_\_\_\_\_\_\_\_\_\_\_\_\_\_\_\_\_\_\_\_\_\_\_

Eu \_\_\_\_\_\_\_\_\_\_\_\_\_\_\_\_\_\_\_\_\_\_\_\_\_\_\_\_\_\_\_\_\_\_\_\_\_\_\_\_\_\_\_\_\_\_\_\_\_\_\_\_\_\_\_\_\_\_\_\_,

técnico responsável pela vistoria, me responsabilizo pela veracidade das informações descritas.

\_\_\_\_\_\_\_\_\_\_\_\_\_\_\_\_\_\_\_\_\_\_\_\_\_\_\_\_\_\_ \_\_\_\_\_\_\_\_\_\_\_\_\_\_\_\_\_\_\_\_\_\_\_\_

Assinatura e Carimbo **Local e Data** 

## ANEXO VI

#### AVISO DE CONSULTA PÚBLICA

O INSTITUTO CHICO MENDES DE CONSERVAÇÃO DA BIODIVERSIDADE torna público que, em observância ao disposto no art.22, §2° e 3°, da Lei n° 9.985, de 18.07.2000, e de acordo com o art.  $5^{\circ}$ , § 1°, do Decreto nº 4.340, de 22 de agosto de 2002, e do Decreto nº 5.746, de 5 de abril de 2006, está analisando a seguinte proposta de Reserva Particular do Patrimônio Natural - RPPN:

RPPN com área de \_\_\_\_\_\_ ha, de propriedade de \_\_\_\_\_\_\_\_\_ constituindo-se parte do imóvel denominado \_\_\_\_\_\_\_\_\_\_\_\_\_\_, localizado no município de \_\_\_\_\_\_\_\_\_\_\_\_\_\_\_ UF \_\_\_\_, registrada no registro de imóveis da comarca de \_\_\_\_\_\_\_/UF.

Qualquer manifestação sobre o processo de criação desta unidade deve ser enviada por correio eletrônico para o endereço rppn.sede@icmbio.gov.br ou por correspondência para:

Instituto Chico Mendes de Conservação da Biodiversidade

Diretoria de Unidades de Conservação de Proteção Integral - DIREP

Coordenação de Criação de Unidade de Conservação - CCUC

Reservas Particulares do Patrimônio Natural - RPPN

Caixa Postal nº 7993 - CEP 70673-970 – Brasília - DF

O prazo para recebimento de sugestões e contribuições é de 20 dias a partir da data de publicação deste documento.

> Diretoria de Unidades de Conservação de Proteção Integral Diretor

## ANEXO VII

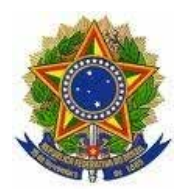

MINISTÉRIO DO MEIO AMBIENTE INSTITUTO CHICO MENDES DE CONSERVAÇÃO DA BIODIVERSIDA DE DIRETORIA DE UNIDADES DE CONSERVAÇÃO DE PROTEÇÃO INTEGRAL Instituto Chico Mendes de Conservação da Biodiversidade - ICMBio Caixa Postal nº 7993 - CEP: 70673-970 - Brasília/DF. Telefone (61) 3341-9078, 3341- 9079

Ofício nº /2011-DIREP/ICMBio

Brasília, de de 2011.

Ao Senhor

86

(Nome do Representante da Instituição) (Nome da Instituição) (Endereço)

Assunto: Consulta Pública sobre a criação de RPPN.

Prezado Senhor

1. O Instituto Chico Mendes de Conservação da Biodiversidade - ICMBio, por meio da Diretoria de Unidades de Conservação de Proteção Integral, tem como um dos seus objetivos a criação de unidades de conservação, alternativa mais eficiente para a conservação e preservação dos ecossistemas brasileiros. A categoria de unidade de conservação denominada RESERVA PARTICULAR DO PATRIMÔNIO NATURAL – RPPN é criada pelo Poder Público a partir da manifestação de proprietários particulares que têm interesse em transformar suas propriedades em áreas de preservação permanente, contribuindo com isso para a conservação da natureza.

2. Nesse sentido, o ICMBio torna público, em observância ao disposto no art.22, §2° e 3°, da Lei n 9.985, de 18.07.2000, e de acordo com o art. 5º, § 1°, do Decreto nº 4.340, de 22 de agosto de 2002, e do Decreto nº 5.746, de 5 de abril de 2006, que está estudando a proposta da Reserva Particular do Patrimônio Natural – RPPN discriminada abaixo:

3. (NOME DA RPPN), com área de xx,xx ha, de propriedade de (nome do proprietário), constituindo-se parte do imóvel denominado (nome do imóvel), localizado no município de (nome do município)/(UF), registrada no registro de imóveis da comarca de (nome da comarca/UF).

4. Qualquer manifestação sobre o processo de criação desta unidade deve ser enviada pelo endereço eletrônico rppn.sede@icmbio.gov.br, ou por correspondência ao Instituto Chico Mendes – Diretoria de Unidades de Conservação de Proteção Integral - Consulta Pública RPPN – Caixa Postal nº 7993 – CEP 70673-970 – Brasília - DF. O prazo para o recebimento de sugestões e contribuições é de até 20 dias após o recebimento deste ofício.

5. Colocamo-nos à disposição de Vossa Senhoria para o esclarecimento de eventuais dúvidas, pelos telefones (61) 3341-9078 e 3341-9025, ou ainda pelo e-mail rppn.sede@icmbio.gov.br.

Atenciosamente,

Diretoria de Unidade de Conservação de Proteção Integral (Nome do Diretor)

## ANEXO VIII

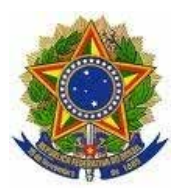

## MINISTÉRIO DO MEIO AMBIENTE INSTITUTO CHICO MENDES DE CONSERVAÇÃO DA BIODIVERSIDADE

PORTARIA Nº . DE DE DE

Cria a (NOME DA RPPN)

O Presidente do INSTITUTO CHICO MENDES DE CONSERVAÇÃO DA BIODIVERSIDADE – ICMBio, no uso das atribuições que lhe são conferidas pelo art. 19, inciso IV, do Anexo I da Estrutura Regimental, aprovada pelo Decreto 6.100, de 26 de abril de 2007, publicado no Diário Oficial da União do dia subseqüente;

Considerando o disposto no art. 21 da Lei nº 9.985, de 18 de julho de 2000, que instituiu o Sistema Nacional de Unidades de Conservação da Natureza; no Decreto nº 4.340, de 22 de agosto de 2002, que o regulamenta; no Decreto nº 5.746, de 05 de abril de 2006, que regulamenta a categoria de unidade de conservação de uso sustentável, Reserva Particular do Patrimônio Natural – RPPN; e na Instrução Normativa ICMBio nº 07, de 17 de dezembro de 2009; e

Considerando as proposições apresentadas no Processo IBAMA/MMA - ICMBio n° 00000.000000/2011-00,

#### R E S O L V E:

 $88$ 

Art. 1º Criar a Reserva Particular do Patrimônio Natural - (NOME DA RPPN), de interesse público e em caráter de perpetuidade, em uma área de 10 ha (dez hectares), localizada no município "nome do município", Estado do "nome do estado", de propriedade de "*nome do proprietário*", constituindo-se parte integrante do imóvel denominado "nome do imóvel", registrado sob a matricula nº xx, R. xx,

livro 2, folhas xx, em xx de xxxxx de 2010, no Registro de Imóveis da Comarca de "nome da comarca – e do Estado".

Art. 2º A RPPN tem os limites definidos a partir do levantamento topográfico constante no processo citado acima, conforme descrito a seguir: inicia-se..... (memorial descritivo da RPPN).

Art. 3º A RPPN será administrada pela empresa proprietária do imóvel, ou representante legal, que serão responsáveis pelo cumprimento das exigências contidas na Lei nº 9.985, de 18 de julho de 2000, e no Decreto n.º 5.746, de 05 de abril de 2006.

Art. 4º As condutas e atividades lesivas à área reconhecida como RPPN criada sujeitarão os infratores às sanções cabíveis previstas na Lei n° 9.605, de 12 de fevereiro de 1998, e no Decreto n° 6.514, de 22 de julho de 2008.

Art. 5º Esta Portaria entra em vigor na data de sua publicação.

(Nome do Presidente)

89

## ANEXO IX

 $90'$ 

#### MODELO DE MEMORIAL DESCRITIVO

(Nome da RPPN ou do imóvel)

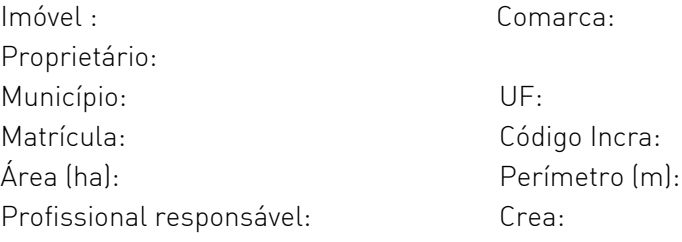

Inicia-se a descrição deste perímetro no vértice MHJ-M-0001, de coordenadas N 8.259.340,39m e E 196.606,83m, situado no limite da faixa de domínio da Estrada Municipal , que liga Carimbo a Pirapora e nos limite da Fazenda Santa Rita, código INCRA.................. ; deste, segue confrontando com a Fazenda Santa Rita, com os seguintes azimutes e distancias: 96°24'17"e 48,05 m até o vértice MHJ-M-0002, de coordenadas N 8.259.335,03m e E 196.654,58m; 90°44'06"e de 25,72 m até o vértice MHJ-M-0003, de coordenadas N 8.259.334,70m e E 196.680,30m; 98°40'35" e 79,35 m até o vértice MHJ-M-0004, de coordenadas N 8.259.334,70m e E 196.680,30m; 98°40'39" e 32,41 m até o vértice MHJ-M-0005, de coordenadas N 8.259.317,84m e E 196.790,78m, situado na margem esquerda do córrego da Palha; deste, segue pelo referido córrego a montante, com os seguintes azimutes e distancias: 167°39'33" e 10,57 m até o vértice MHJ-P-0001, de coordenadas N 8.259.307,51m e E 196.793,04m; 170°58'05" e 10.06 m até o vértice MHJ-P-0002, de coordenadas N 8.259.297,57m e E 196.794,62m; 180°32'08" e 9,63 m até o vértice MHJ-P-0003, de coordenadas N 8.259.285,39m e E 196.794,08m; 199°50'29" e 9,66 m até o vértice MHJ-P-0004 de coordenadas N 8.259.276,30m e E 196.790,80m; 208°30'56" e 10,12 m até o vértice MHJ-P-0005, de coordenadas N 8.259.267,41m e E 196.785,97m; 209°06'51" e 10,26 m até o vértice MHJ-P-0006 de coordenadas N 8.259.258,45m e E 196.780,98m, 201°49'21" e 10,06 m até o vértice MHJ-P-0007 de coordenadas N 8.259.249,11m e E 196.777,24m; 188°11'44" e 9,89 m até o vértice MHJ-M-0006 de coordenadas 8.259.239,32m e 196.775,83m, situado na margem esquerda do córrego da Palha e divisa da Fazenda São José, código INCRA ........... ; deste, segue confrontando com a Fazenda São José com os seguintes Azimutes e distâncias: 276°11'31" e 30,32 m até o vértice MHJ-M-0007 de coordenadas N 8.259.242,59m e E 196.145,69m; 282°03'45" e 152,17 m até o MHJ-M-0008 de coordenadas N 8.259.274,39m e E 196.596,88m, situado da divisa da Fazenda São José e limite da faixa de domínio da estrada municipal que liga Carimbó a Pirapora; deste, segue pela limite da faixa de domínio da Estrada Municipal, com os seguintes azimutes e distâncias: 347°08'31" e 17,93 m até o vértice MHJ-P-0008 de coordenadas N 8.259.291,87m e E 196.592,89m; 02°56'12" e 15,03 m até o vértice MHJ-P-0009 de coordenadas N 8.259.306,88m e E 196.593,66m; 25°49'11" e 12,03 m até o vértice MHJ-P-0010 de coordenadas N 8.259.317,71m e E 196.598,90m; 19°16'19" e 24,03 m até o vértice MHJM- 0001, ponto inicial da descrição deste perímetro. Todas as coordenadas aqui descritas estão georreferenciadas ao Sistema Geodésico Brasileiro, a partir da estação ativa da RBMC de Brasília, de coordenadas E.................... e N................... , e encontram-se representadas no Sistema UTM, referenciadas ao Meridiano Central nº 45 WGr , tendo como Datum o SAD-69. Todos os azimutes e distâncias, área e perímetro foram calculados no plano de projeção UTM.

Observações complementares:

Brasília, de de . Resp. técnico Eng. Agrimensor Crea ..... Código credenciamento ..... ART ......

Modelo extraído das normas técnicas para georreferenciamento de imóveis rurais do Incra (com adaptações).

91

# www.icmbio.gov.br/rppn rppn.sede@icmbio.gov.br

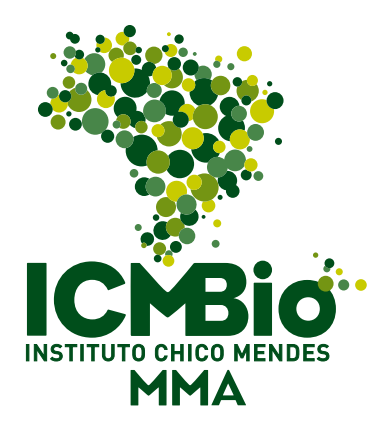

## www.icmbio.gov.br

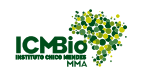

Ministério do **Meio Ambiente** 

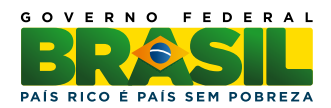

Instituto Chico Mendes de Conservação da Biodiversidade Diretoria de Unidades de Conservação de Proteção Integral

EQSW 103/104, Bloco C, Complexo Administrativo, Setor Sudoeste CEP 70.670-350 – Brasília - DF - Caixa Postal nº 7993 www.icmbio.gov.br/rppn

Brasília - 2011